## Package 'stpp'

March 12, 2022

<span id="page-0-0"></span>Version 2.0-6

Date 2022-03-11

Title Space-Time Point Pattern Simulation, Visualisation and Analysis

Maintainer Edith Gabriel <edith.gabriel@inrae.fr>

**Depends**  $R$  ( $>= 3.3.0$ ), grDevices, graphics, rpanel, splancs

Imports KernSmooth, ggplot2, gridExtra, plot3D, rgl, spatstat.core, spatstat.geom, spatstat.random, stats

**Suggests** knitr( $>= 1.11$ ), rmarkdown( $>= 0.8.1$ )

Description Many of the models encountered in applications of point process methods to the study of spatio-temporal phenomena are covered in 'stpp'. This package provides statistical tools for analyzing the global and local second-order properties of spatiotemporal point processes, including estimators of the space-time inhomogeneous Kfunction and pair correlation function. It also includes tools to get static and dynamic display of spatio-temporal point patterns. See Gabriel et al (2013) [<doi:10.18637/jss.v053.i02>](https://doi.org/10.18637/jss.v053.i02).

License GPL-3

LazyLoad yes

NeedsCompilation yes

RoxygenNote 6.0.1

BuildVignettes True

VignetteBuilder knitr

BugReports <https://github.com/stpp-GitHub-community>

Author Edith Gabriel [aut, cre], Peter J Diggle [aut], Barry Rowlingson [aut], Francisco J Rodriguez-Cortes [aut]

Repository CRAN

Date/Publication 2022-03-11 23:30:02 UTC

## <span id="page-1-0"></span>R topics documented:

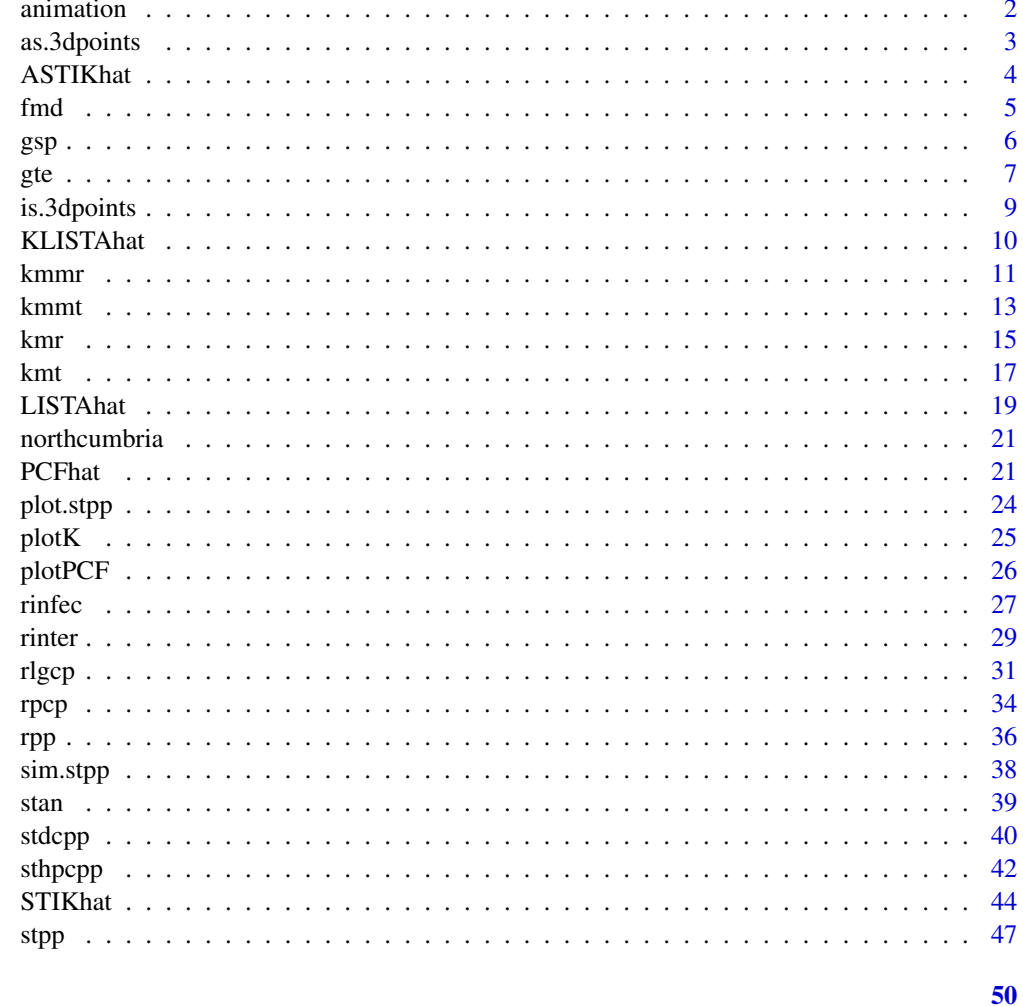

### **Index**

<span id="page-1-1"></span>animation

Space-time data animation

### **Description**

Provide an animation of spatio-temporal point patterns.

### **Usage**

```
animation(xyt, s.region, t.region, runtime=1, incident="red",
prevalent="pink3", pch=19, cex=0.5, plot.s.region=TRUE,
scales=TRUE, border.frac=0.05, add=FALSE)
```
### <span id="page-2-0"></span>as.3dpoints 3

### Arguments

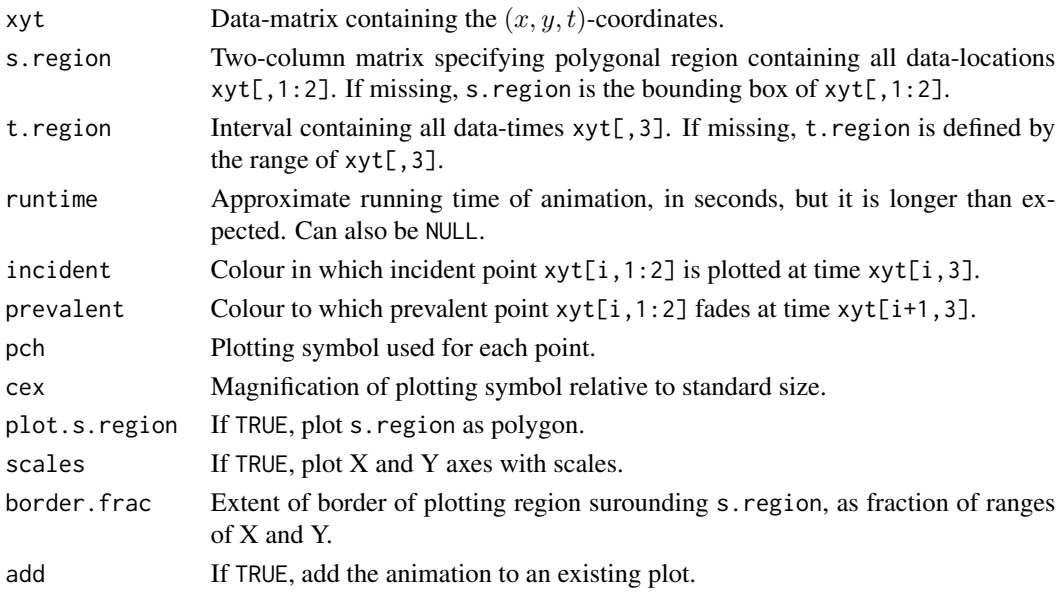

### Value

None

### Author(s)

Peter J Diggle, Edith Gabriel <edith.gabriel@inrae.fr>.

<span id="page-2-1"></span>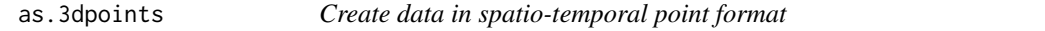

### Description

Create data in spatio-temporal point format.

### Usage

```
as.3dpoints(...)
```
#### Arguments

... Any object(s), such as  $x, y$  and  $t$  vectors of the same length, or a list or data frame containing  $x, y$  and  $t$  vectors. Valid options for  $\dots$  are: a points object: returns it unaltered; a list with  $x$ ,  $y$  and  $t$  elements of the same length: returns a points object with the  $x$ ,  $y$  and  $t$  elements as the coordinates of the points; three vectors of equal length: returns a points object with the first vector as the  $x$  coordinates, the second vector as the  $y$ -coordinates and the third vector as the t-coordinates.

### <span id="page-3-0"></span>Value

The output is an object of the class stpp. as.3dpoints tries to return the argument(s) as a spatiotemporal points object.

### Author(s)

Edith Gabriel <edith.gabriel@inrae.fr>, Peter Diggle, Barry Rowlingson.

<span id="page-3-1"></span>ASTIKhat *Anisotropic Space-Time Inhomogeneous* K*-function*

### Description

Compute an estimation of the Anisotropic Space-Time inhomogeneous K-function.

### Usage

```
ASTIKhat(xyt, s.region, t.region, lambda, dist, times, ang,
  correction = "border")
```
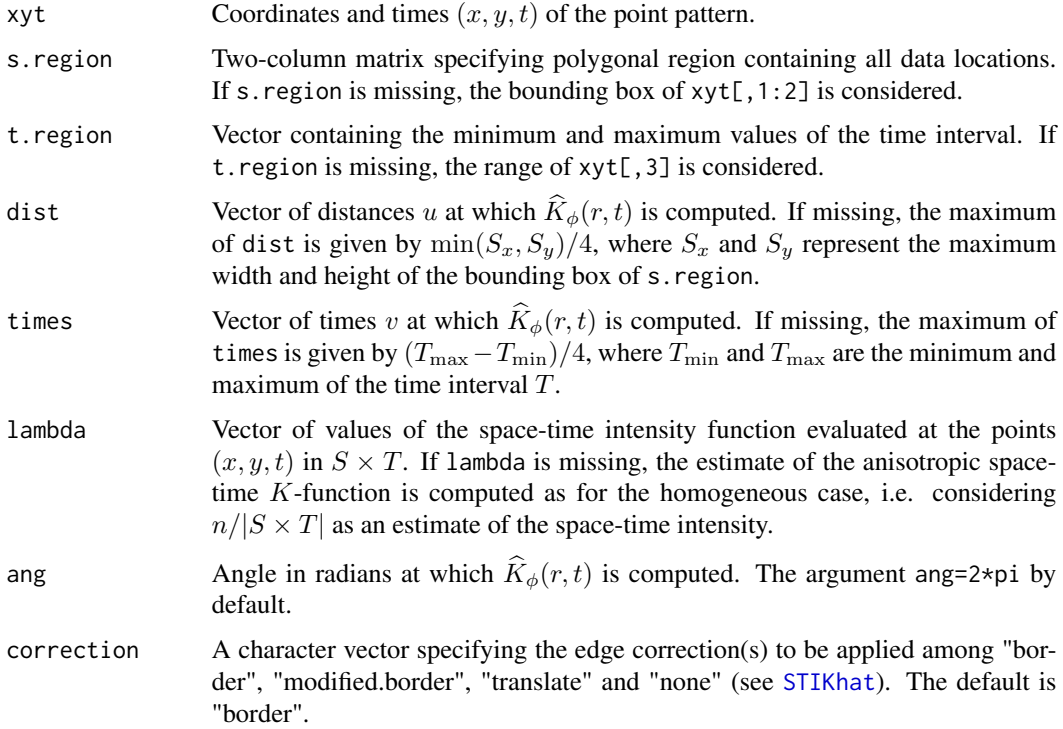

<span id="page-4-0"></span>fmd 5

### Value

A list containing:

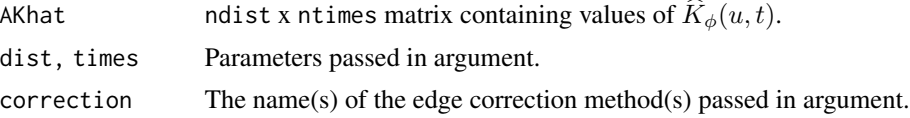

### Author(s)

Francisco J. Rodriguez-Cortes <frrodriguezc@unal.edu.co>

#### References

Illian, J. B., Penttinen, A., Stoyan, H. and Stoyan, D. (2008). Statistical Analysis and Modelling of Spatial Point Patterns. John Wiley and Sons, London.

Gonzalez, J. A., Rodriguez-Cortes, F. J., Cronie, O., Mateu, J. (2016). Spatio-temporal point process statistics: a review. Spatial Statistics. Accepted.

Ohser, J. and D. Stoyan (1981). On the second-order and orientation analysis of planar stationary point processes. Biometrical Journal 23, 523-533.

<span id="page-4-1"></span>fmd *2001 food-and-mouth epidemic, north Cumbria (UK)*

### Description

This data set gives the spatial locations and reported times of food-and-mouth disease in north Cumbria (UK), 2001. It is of no scientific value, as it deliberately excludes confidential information on farms at risk in the study-region. It is included in the package purely as an illustrative example.

### Usage

data(fmd)

### Format

A matrix containing  $(x, y, t)$  coordinates of the 648 observations.

#### References

Diggle, P., Rowlingson, B. and Su, T. (2005). Point process methodology for on-line spatiotemporal disease surveillance. Environmetrics, 16, 423–34.

### See Also

[northcumbria](#page-20-1) for boundaries of the county of north Cumbria.

### Description

Computes an estimator of the spatial mark variogram function.

### Usage

gsp(xyt,s.region,s.lambda,ds,ks="epanech",hs,correction="none",approach="simplified")

### Arguments

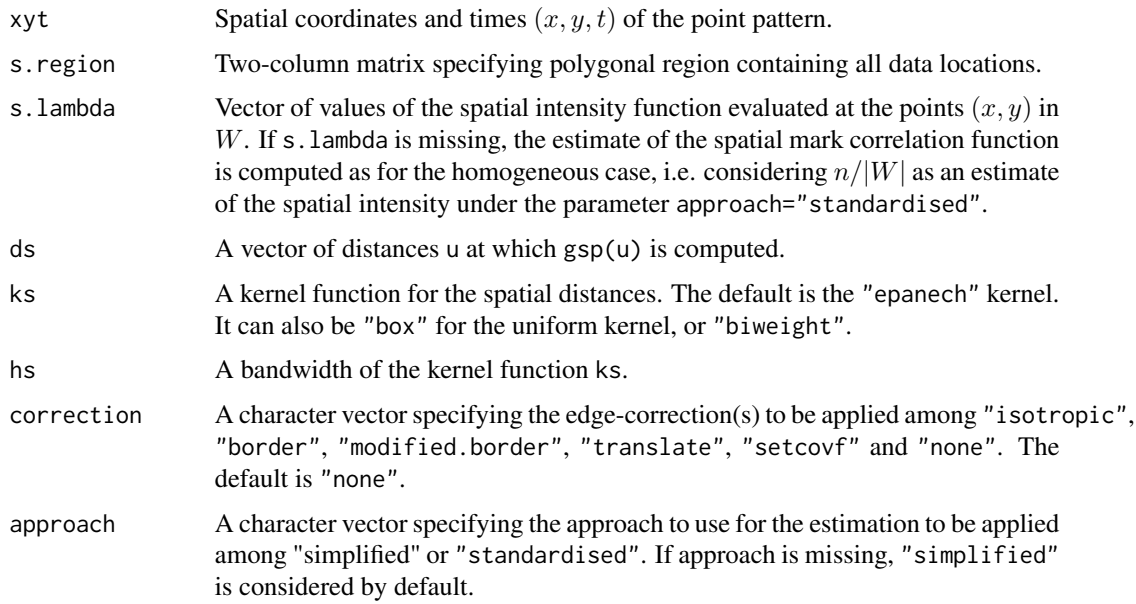

### Details

By default, this command calculates an estimate of the spatial mark variogram function  $\gamma_{\beta}p](r)$  for a spatio-temporal point pattern.

### Value

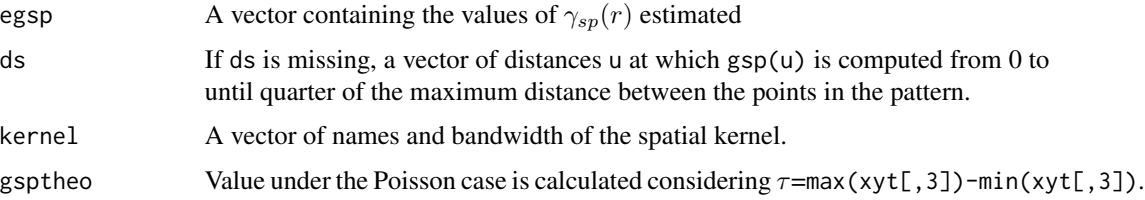

<span id="page-5-1"></span><span id="page-5-0"></span>

### <span id="page-6-0"></span>Author(s)

Francisco J. Rodriguez Cortes <frrodriguezc@unal.edu.co> [https://fjrodriguezcortes.wordpr](https://fjrodriguezcortes.wordpress.com)ess. [com](https://fjrodriguezcortes.wordpress.com)

#### References

Baddeley, A., Rubak, E., Turner, R. (2015). Spatial Point Patterns: Methodology and Applications with R. CRC Press, Boca Raton.

Chiu, S. N., Stoyan, D., Kendall, W. S., and Mecke, J. (2013). Stochastic Geometry and its Applications. John Wiley & Sons.

Gabriel, E., Rowlingson, B., Diggle P J. (2013) stpp: an R package for plotting, simulating and analyzing Spatio-Temporal Point Patterns. Journal of Statistical Software. 53, 1-29.

Illian, J B., Penttinen, A., Stoyan, H. and Stoyan, D. (2008). Statistical Analysis and Modelling of Spatial Point Patterns. John Wiley and Sons, London.

Stoyan, D., Rodriguez-Cortes, F. J., Mateu, J., and Gille, W. (2017). Mark variograms for spatiotemporal point processes. Spatial Statistics. 20, 125-147.

### Examples

```
## Not run:
#################
# A realisation of spatio-temporal homogeneous Poisson point processes
hpp <- rpp(lambda = 100, replace = FALSE)$xyt
# R plot
plot(hpp)
# This function provides an kernel estimator of the spatial mark variogram function
out <- gsp(hpp)
# R plot - Spatial mark variogram function
par(mfrow=c(1,1))
x1 \leftarrow c(0, 0.25)yl <- c(0,max(out$gsptheo,out$egsp))
plot(out$ds,out$egsp,type="l",xlab="r = distance",ylab=expression(gamma[sp](r)),
                 xlim=xl,ylim=yl,col=1,cex.lab=1.5,cex.axis=1.5)
lines(out$ds,rep(out$gsptheo,length(out$ds)),col=11)
```
## End(Not run)

<span id="page-6-1"></span>gte *Temporal mark variogram function*

#### **Description**

Computes an estimator of the temporal mark variogram function.

### Usage

gte(xyt,t.region,t.lambda,dt,kt="epanech",ht,correction="none",approach="simplified")

### Arguments

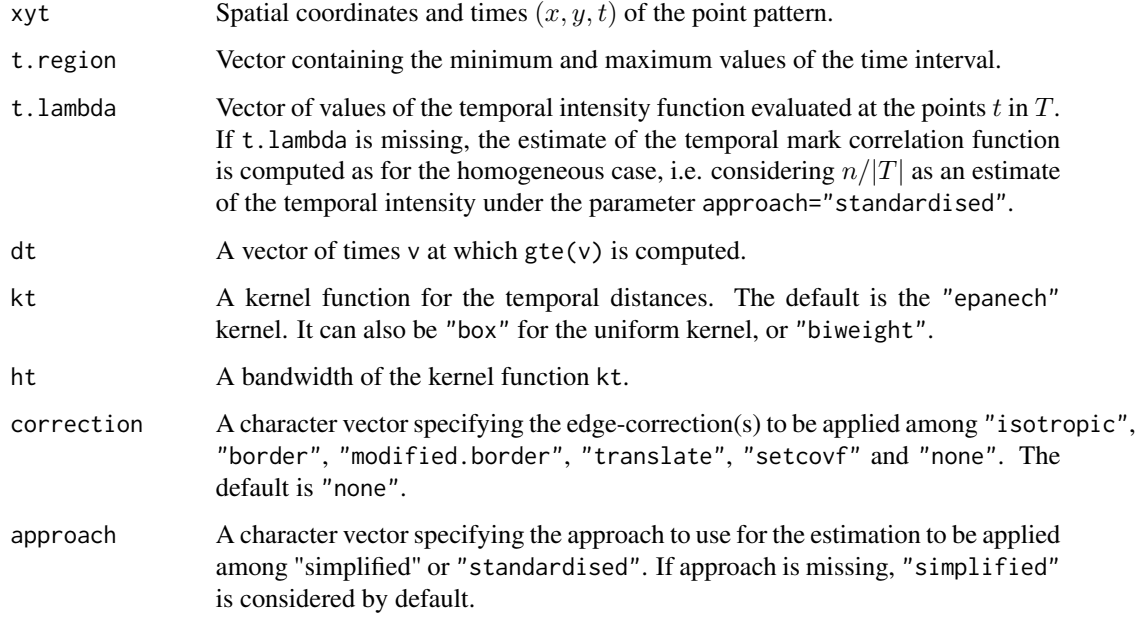

### Details

By default, this command calculates an estimate of the temporal mark variogram function  $\gamma_{\parallel}te](t)$ for a spatio-temporal point pattern.

### Value

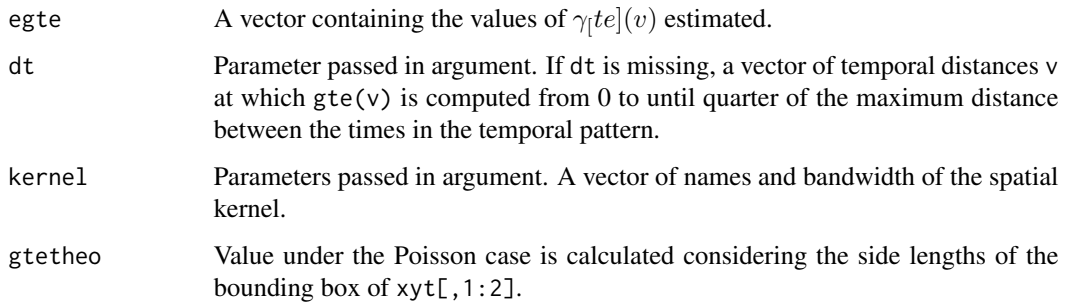

### Author(s)

Francisco J. Rodriguez Cortes <frrodriguezc@unal.edu.co> [https://fjrodriguezcortes.wordpr](https://fjrodriguezcortes.wordpress.com)ess. [com](https://fjrodriguezcortes.wordpress.com)

#### <span id="page-8-0"></span>is.3dpoints 9

#### References

Baddeley, A., Rubak, E., Turner, R. (2015). Spatial Point Patterns: Methodology and Applications with R. CRC Press, Boca Raton.

Chiu, S. N., Stoyan, D., Kendall, W. S., and Mecke, J. (2013). Stochastic Geometry and its Applications. John Wiley & Sons.

Gabriel, E., Rowlingson, B., Diggle P J. (2013) stpp: an R package for plotting, simulating and analyzing Spatio-Temporal Point Patterns. Journal of Statistical Software 53, 1-29.

Illian, J B., Penttinen, A., Stoyan, H. and Stoyan, D. (2008). Statistical Analysis and Modelling of Spatial Point Patterns. John Wiley and Sons, London.

Stoyan, D., Rodriguez-Cortes, F. J., Mateu, J., and Gille, W. (2017). Mark variograms for spatiotemporal point processes. Spatial Statistics. 20, 125-147.

#### Examples

```
## Not run:
#################
# A realisation of spatio-temporal homogeneous Poisson point processes
hpp \leq rpp(lambda = 100, replace = FALSE) $xyt
# R plot
plot(hpp)
# This function provides an kernel estimator of the temporal mark variograma function
out <- gte(hpp)
# R plot - Temporal mark variogram function
par(mfrow=c(1,1))
x1 \leftarrow c(0, 0.25)yl <- c(0,max(out$egte,out$gtetheo))
plot(out$dt,out$egte,type="l",xlab="t = time",ylab=expression(gamma[te](t)),
                 xlim=xl,ylim=yl,col=1,cex.lab=1.5,cex.axis=1.5)
lines(out$dt,rep(out$gtetheo,length(out$dt)),col=11)
```
## End(Not run)

is.3dpoints *Spatio-temporal point objects*

#### Description

Tests for data in spatio-temporal point format.

#### Usage

is.3dpoints(x)

### <span id="page-9-0"></span>Arguments

x any object.

### Value

is.3dpoints returns TRUE if x is a spatio-temporal points object, FALSE otherwise.

### Author(s)

Edith Gabriel <edith.gabriel@inrae.fr>, Peter Diggle, Barry Rowlingson.

<span id="page-9-1"></span>KLISTAhat *Estimation of the Space-Time Inhomogeneous K LISTA functions*

### Description

Compute an estimate of the space-time K LISTA functions.

### Usage

KLISTAhat(xyt, s.region, t.region, dist, times, lambda, correction = "isotropic")

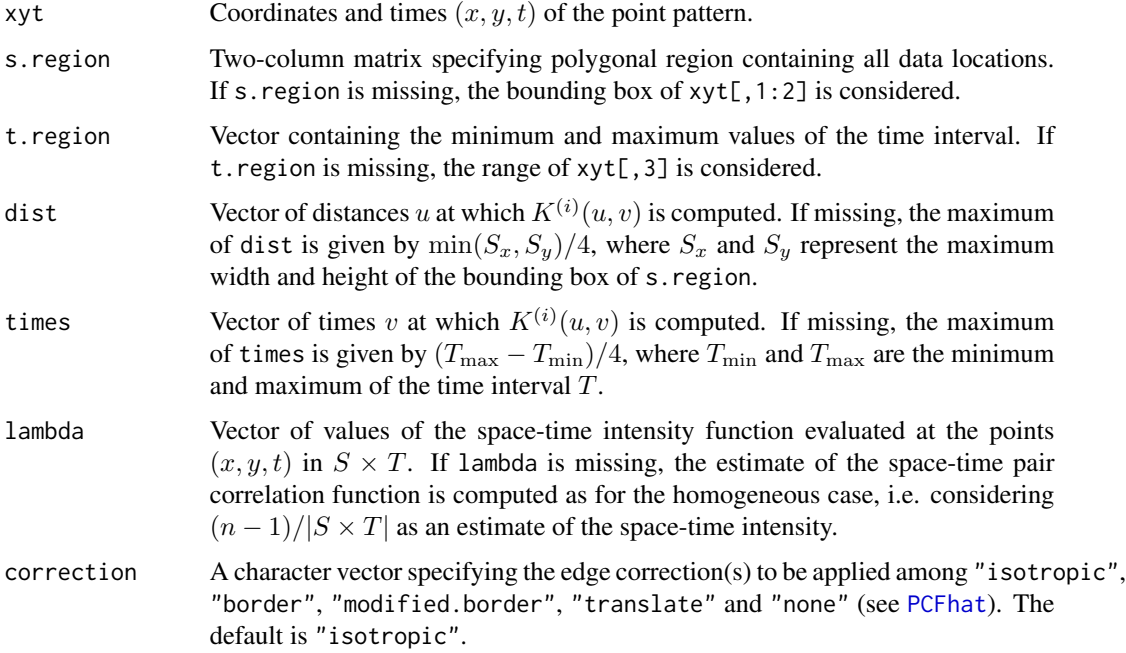

#### <span id="page-10-0"></span>kmmr til 11

#### Details

An individual product density LISTA functions  $K^{(i)}(.,.)$  should reveal the extent of the contribution of the event  $(u_i, t_i)$  to the global estimator of the K-function  $K(., .)$ , and may provide a further description of structure in the data (e.g., determining events with similar local structure through dissimilarity measures of the individual LISTA functions), for more details see Siino et al. (2019).

#### Value

A list containing:

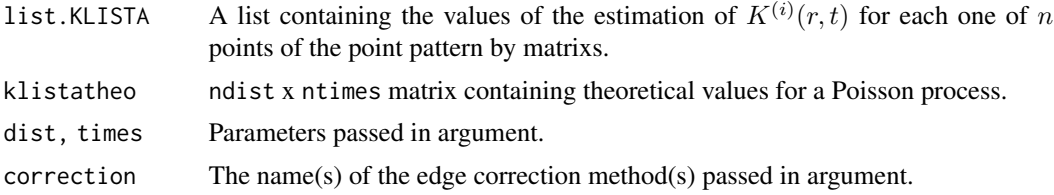

#### Author(s)

Francisco J. Rodriguez-Cortes <frrodriguezc@unal.edu.co>

#### References

Baddeley, A. and Turner, J. (2005). spatstat: An R Package for Analyzing Spatial Point Pattens. Journal of Statistical Software 12, 1-42.

Cressie, N. and Collins, L. B. (2001). Analysis of spatial point patterns using bundles of product density LISA functions. Journal of Agricultural, Biological, and Environmental Statistics 6, 118- 135.

Cressie, N. and Collins, L. B. (2001). Patterns in spatial point locations: Local indicators of spatial association in a minefield with clutter Naval Research Logistics (NRL), John Wiley & Sons, Inc. 48, 333-347.

Siino, M., Adelfio, G., Mateu, J. and Rodriguez-Cortes, F. J. (2019). Some properties of weighted local second-order statistcs for spatio-temporal point process. Submitted.

Stoyan, D. and Stoyan, H. (1994). Fractals, random shapes, and point fields: methods of geometrical statistics. Chichester: Wiley.

<span id="page-10-1"></span>kmmr *Spatial mark correlation function*

### Description

Computes an estimator of the spatial mark correlation function.

### Usage

kmmr(xyt,s.region,s.lambda,ds,ks="epanech",hs,correction="none",approach="simplified")

#### Arguments

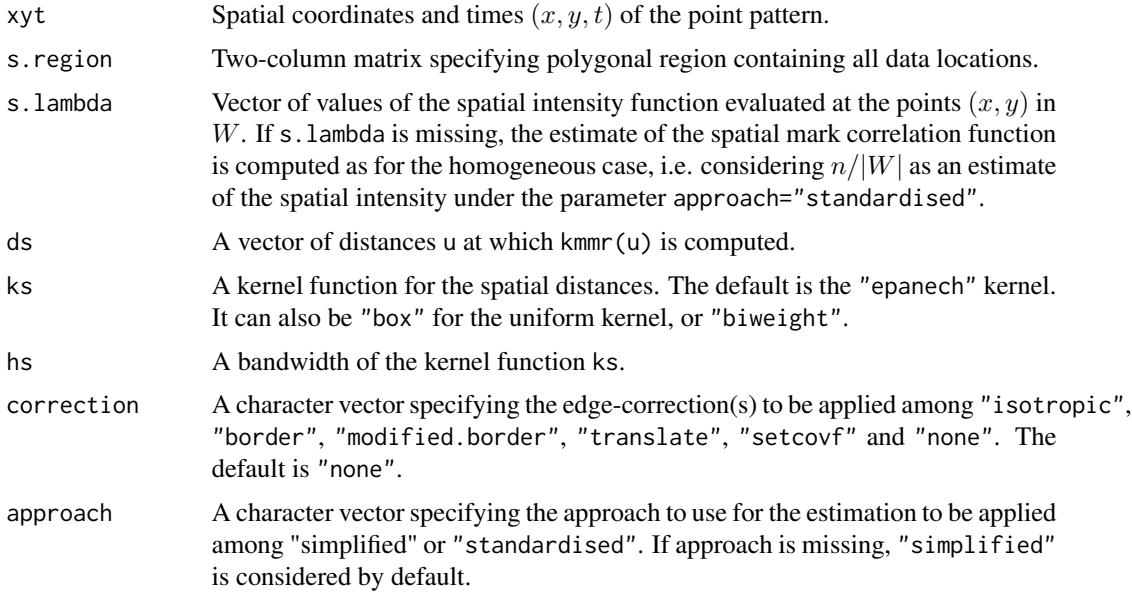

### Details

By default, this command calculates an estimate of the spatial mark correlation function  $k_{\parallel}mm](r)$ for a spatio-temporal point pattern.

#### Value

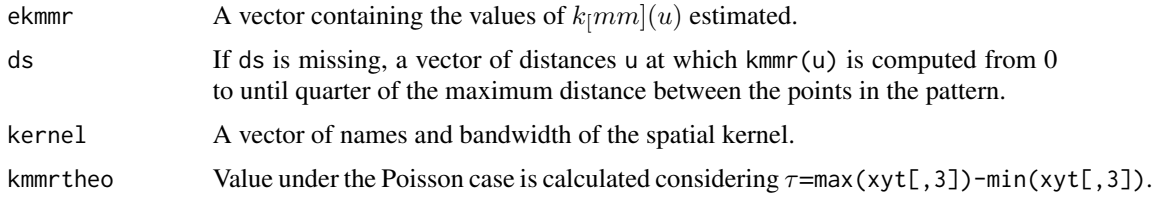

#### Author(s)

Francisco J. Rodriguez Cortes <frrodriguezc@unal.edu.co> [https://fjrodriguezcortes.wordpr](https://fjrodriguezcortes.wordpress.com)ess. [com](https://fjrodriguezcortes.wordpress.com)

### References

Baddeley, A., Rubak, E., Turner, R. (2015). Spatial Point Patterns: Methodology and Applications with R. CRC Press, Boca Raton.

Chiu, S. N., Stoyan, D., Kendall, W. S., and Mecke, J. (2013). Stochastic Geometry and its Applications. John Wiley & Sons.

Gabriel, E., Rowlingson, B., Diggle P J. (2013) stpp: an R package for plotting, simulating and analyzing Spatio-Temporal Point Patterns. Journal of Statistical Software 53, 1-29.

#### <span id="page-12-0"></span>kmmt aan de komme van de komme van de komme van de komme van de komme van de komme van de komme van de komme v

Illian, J B., Penttinen, A., Stoyan, H. and Stoyan, D. (2008). Statistical Analysis and Modelling of Spatial Point Patterns. John Wiley and Sons, London.

Stoyan, D., Rodriguez-Cortes, F. J., Mateu, J. and Wilfried, G. (2016). Mark variograms for spatiotemporal point processes, Submitted .

#### Examples

```
## Not run:
#################
# A realisation of spatio-temporal homogeneous Poisson point processes
hpp <- rpp(lambda = 100, replace = FALSE)$xyt
# R plot
plot(hpp)
# This function provides an kernel estimator of the spatial mark correlation function
out <- kmmr(hpp)
# R plot - Spatial mark correlation function
par(mfrow=c(1,1))
x1 \leftarrow c(0, 0.25)plot(out$ds,out$ekmmr,type="l",xlab="r = distance",ylab=expression(k[mm](r)),
     xlim=xl,col=1,cex.lab=1.5,cex.axis=1.5)
lines(out$ds,rep(out$kmmrtheo,length(out$ds)),col=11)
```

```
## End(Not run)
```
<span id="page-12-1"></span>

kmmt *Temporal mark correlation function*

#### Description

Computes an estimator of the temporal mark correlation function.

#### Usage

```
kmmt(xyt,t.region,t.lambda,dt,kt="epanech",ht,correction="none",approach="simplified")
```
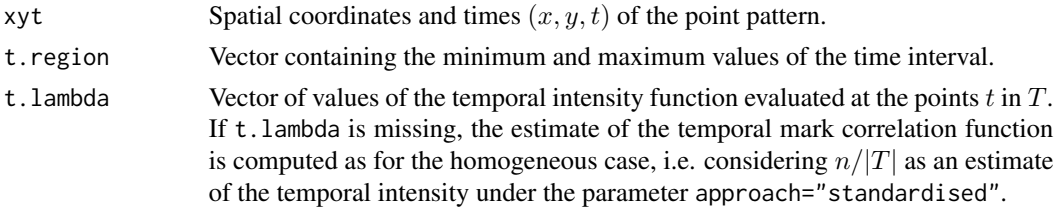

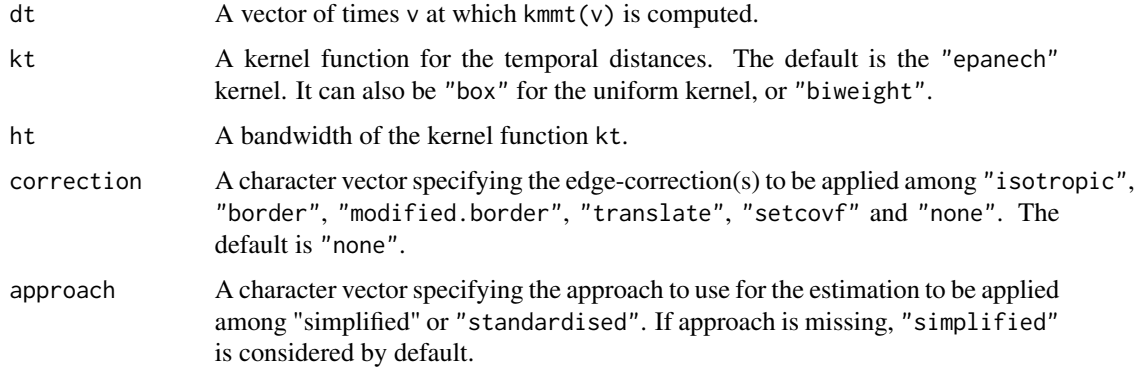

#### Details

By default, this command calculates an estimate of the temporal mark correlation function  $k_{\parallel}mm](t)$ for a spatio-temporal point pattern.

#### Value

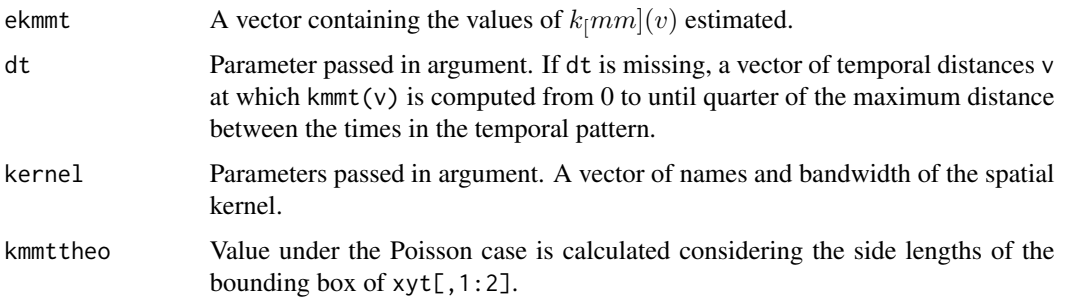

### Author(s)

Francisco J. Rodriguez Cortes <frrodriguezc@unal.edu.co> [https://fjrodriguezcortes.wordpr](https://fjrodriguezcortes.wordpress.com)ess. [com](https://fjrodriguezcortes.wordpress.com)

#### References

Baddeley, A., Rubak, E., Turner, R. (2015). Spatial Point Patterns: Methodology and Applications with R. CRC Press, Boca Raton.

Chiu, S. N., Stoyan, D., Kendall, W. S., and Mecke, J. (2013). Stochastic Geometry and its Applications. John Wiley & Sons.

Gabriel, E., Rowlingson, B., Diggle P J. (2013) stpp: an R package for plotting, simulating and analyzing Spatio-Temporal Point Patterns. Journal of Statistical Software 53, 1-29.

Illian, J B., Penttinen, A., Stoyan, H. and Stoyan, D. (2008). Statistical Analysis and Modelling of Spatial Point Patterns. John Wiley and Sons, London.

Stoyan, D., Rodriguez-Cortes, F. J., Mateu, J. and Wilfried, G. (2016). Mark variograms for spatiotemporal point processes, Submitted .

#### <span id="page-14-0"></span>kmr i 15

### Examples

```
## Not run:
#################
# A realisation of spatio-temporal homogeneous Poisson point processes
hpp <- rpp(lambda = 100, replace = FALSE)$xyt
# R plot
plot(hpp)
# This function provides an kernel estimator of the temporal mark correlation function
out <- kmmt(hpp)
# R plot - Temporal mark correlation function
par(mfrow=c(1,1))
x1 \leftarrow c(0, 0.25)plot(out$dt,out$ekmmt,type="l",xlab="t = time",ylab=expression(k[mm](t)),
     xlim=xl,col=1,cex.lab=1.5,cex.axis=1.5)
lines(out$dt,rep(out$kmmttheo,length(out$dt)),col=11)
## End(Not run)
```
<span id="page-14-1"></span>kmr *Spatial* r*-mark function*

### Description

Computes an estimator of the spatial  $r$ -mark function.

#### Usage

```
kmr(xyt,s.region,s.lambda,ds,ks="epanech",hs,correction="none",approach="simplified")
```
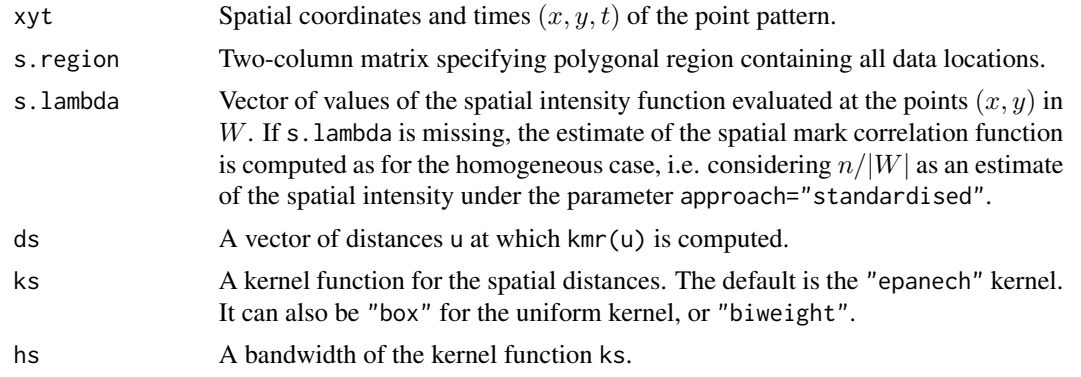

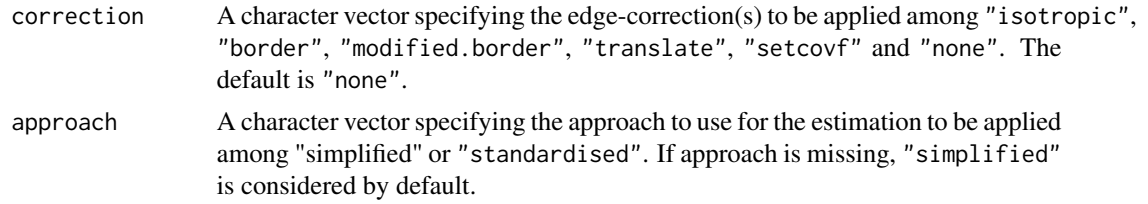

### Details

By default, this command calculates an estimate of the spatial r-mark function  $k_{\parallel}m$ .](r) for a spatiotemporal point pattern.

#### Value

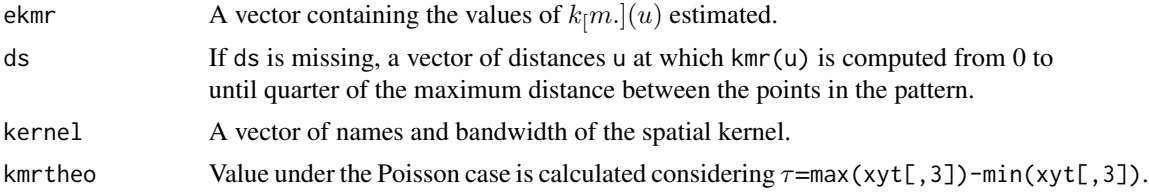

### Author(s)

Francisco J. Rodriguez Cortes <frrodriguezc@unal.edu.co> [https://fjrodriguezcortes.wordpr](https://fjrodriguezcortes.wordpress.com)ess. [com](https://fjrodriguezcortes.wordpress.com)

#### References

Baddeley, A., Rubak, E., Turner, R. (2015). Spatial Point Patterns: Methodology and Applications with R. CRC Press, Boca Raton.

Chiu, S. N., Stoyan, D., Kendall, W. S., and Mecke, J. (2013). Stochastic Geometry and its Applications. John Wiley & Sons.

Gabriel, E., Rowlingson, B., Diggle P J. (2013) stpp: an R package for plotting, simulating and analyzing Spatio-Temporal Point Patterns. Journal of Statistical Software 53, 1-29.

Illian, J B., Penttinen, A., Stoyan, H. and Stoyan, D. (2008). Statistical Analysis and Modelling of Spatial Point Patterns. John Wiley and Sons, London.

Stoyan, D., Rodriguez-Cortes, F. J., Mateu, J. and Wilfried, G. (2016). Mark variograms for spatiotemporal point processes, Submitted .

### Examples

```
## Not run:
#################
# A realisation of spatio-temporal homogeneous Poisson point processes
hpp <- rpp(lambda = 100, replace = FALSE)$xyt
# R plot
plot(hpp)
```

```
kmt to the contract of the contract of the contract of the contract of the contract of the contract of the contract of the contract of the contract of the contract of the contract of the contract of the contract of the con
```

```
# This function provides an kernel estimator of the spatial r-mark function
out <- kmr(hpp)
# R plot - Spatial r-mark function
par(mfrow=c(1,1))
x1 \leftarrow c(0, 0.25)plot(out$ds,out$ekmr,type="l",xlab="r = distance",ylab=expression(k[m.](r)),
     xlim=xl,col=1,cex.lab=1.5,cex.axis=1.5)
lines(out$ds,rep(out$kmrtheo,length(out$ds)),col=11)
```
## End(Not run)

<span id="page-16-1"></span>

kmt *Temporal* t*-mark function*

### Description

Computes an estimator of the temporal  $t$ -mark function.

### Usage

kmt(xyt,t.region,t.lambda,dt,kt="epanech",ht,correction="none",approach="simplified")

#### Arguments

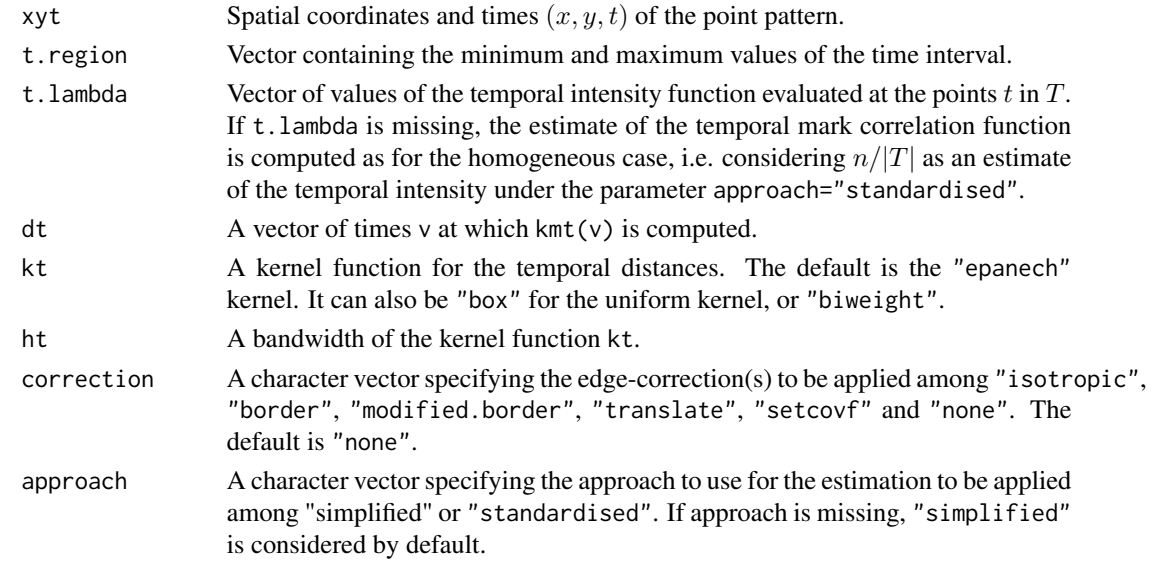

### Details

By default, this command calculates an estimate of the temporal t-mark function  $k_{\parallel}m$ .](t) for a spatio-temporal point pattern.

#### Value

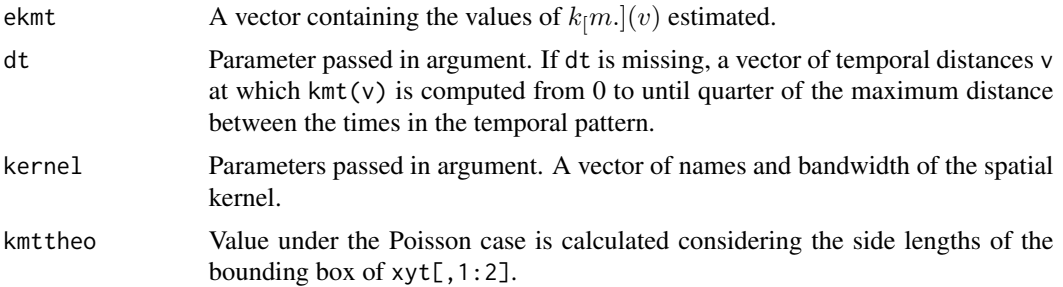

### Author(s)

Francisco J. Rodriguez Cortes <frrodriguezc@unal.edu.co> [https://fjrodriguezcortes.wordpr](https://fjrodriguezcortes.wordpress.com)ess. [com](https://fjrodriguezcortes.wordpress.com)

### References

Baddeley, A., Rubak, E., Turner, R. (2015). Spatial Point Patterns: Methodology and Applications with R. CRC Press, Boca Raton.

Chiu, S. N., Stoyan, D., Kendall, W. S., and Mecke, J. (2013). Stochastic Geometry and its Applications. John Wiley & Sons.

Gabriel, E., Rowlingson, B., Diggle P J. (2013) stpp: an R package for plotting, simulating and analyzing Spatio-Temporal Point Patterns. Journal of Statistical Software 53, 1-29.

Illian, J B., Penttinen, A., Stoyan, H. and Stoyan, D. (2008). Statistical Analysis and Modelling of Spatial Point Patterns. John Wiley and Sons, London.

Stoyan, D., Rodriguez-Cortes, F. J., Mateu, J. and Wilfried, G. (2016). Mark variograms for spatiotemporal point processes, Submitted .

### Examples

```
## Not run:
#################
# A realisation of spatio-temporal homogeneous Poisson point processes
hpp <- rpp(lambda = 100, replace = FALSE)$xyt
# R plot
plot(hpp)
# This function provides an kernel estimator of the temporal t-mark function
out <- kmt(hpp)
# R plot - Temporal t-mark function
par(mfrow=c(1,1))
x1 \leftarrow c(0, 0.25)plot(out$dt,out$ekmt,type="l",xlab="t = time",ylab=expression(k[m.](t)),
     xlim=xl,col=1,cex.lab=1.5,cex.axis=1.5)
lines(out$dt,rep(out$kmttheo,length(out$dt)),col=11)
```
<span id="page-18-0"></span>## End(Not run)

<span id="page-18-1"></span>LISTAhat *Estimation of the Space-Time Inhomogeneous Pair Correlation LISTA functions*

### Description

Compute an estimate of the space-time pair correlarion LISTA functions.

### Usage

LISTAhat(xyt, s.region, t.region, dist, times, lambda,  $ks = "box", bs, kt = "box", ht, correction = "isotropic")$ 

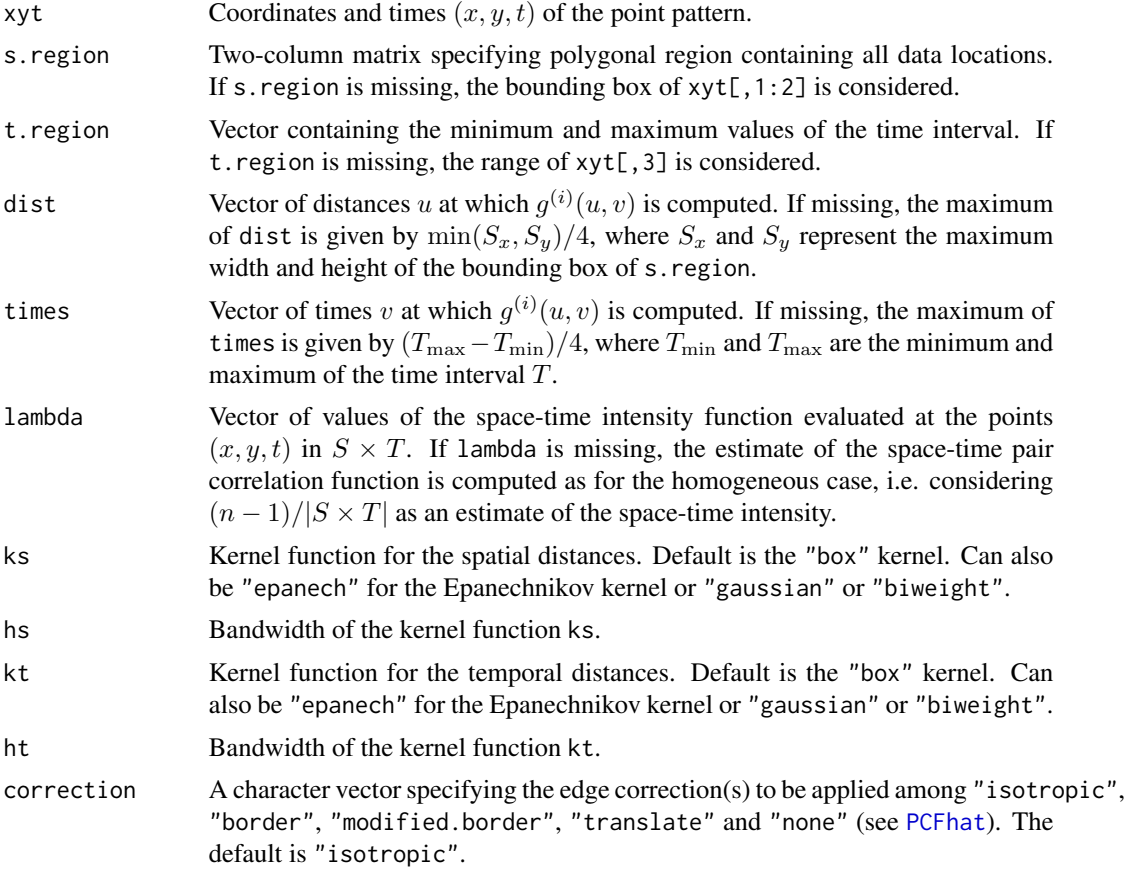

### Details

An individual product density LISTA functions  $g^{(i)}(.,.)$  should reveal the extent of the contribution of the event  $(u_i, t_i)$  to the global estimator of the pair correlation function  $g(.,.)$ , and may provide a further description of structure in the data (e.g., determining events with similar local structure through dissimilarity measures of the individual LISTA functions), for more details see Siino et al. (2017).

#### Value

A list containing:

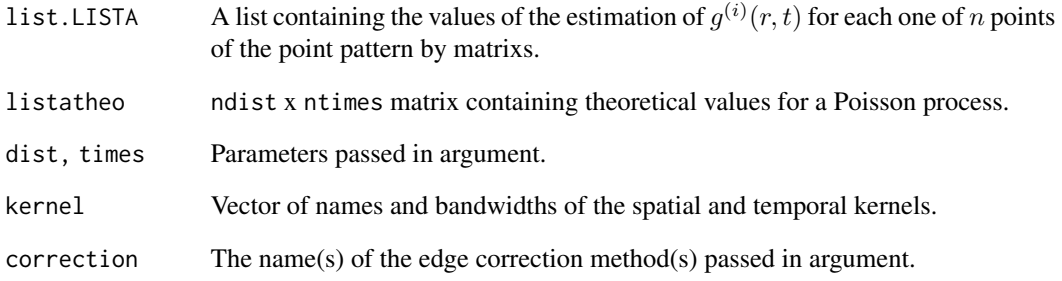

#### Author(s)

Francisco J. Rodriguez-Cortes <frrodriguezc@unal.edu.co>

### References

Baddeley, A. and Turner, J. (2005). spatstat: An R Package for Analyzing Spatial Point Pattens. Journal of Statistical Software 12, 1-42.

Cressie, N. and Collins, L. B. (2001). Analysis of spatial point patterns using bundles of product density LISA functions. Journal of Agricultural, Biological, and Environmental Statistics 6, 118- 135.

Cressie, N. and Collins, L. B. (2001). Patterns in spatial point locations: Local indicators of spatial association in a minefield with clutter Naval Research Logistics (NRL), John Wiley & Sons, Inc. 48, 333-347.

Siino, M., Rodriguez-Cortes, F. J., Mateu, J. and Adelfio, G. (2017). Testing for local structure in spatio-temporal point pattern data. Environmetrics. DOI: 10.1002/env.2463.

Stoyan, D. and Stoyan, H. (1994). Fractals, random shapes, and point fields: methods of geometrical statistics. Chichester: Wiley.

<span id="page-20-1"></span><span id="page-20-0"></span>

### Description

This data set gives the boundary of the county of north Cumbria (UK).

### Usage

data(northcumbria)

### Format

A matrix containing  $(x, y)$  coordinates of the boundary.

#### See Also

[fmd](#page-4-1) for the space-time pattern of food-and-mouth disease in this county in 2001.

<span id="page-20-2"></span>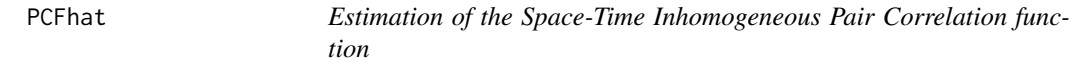

#### Description

Compute an estimate of the space-time pair correlation function.

### Usage

PCFhat(xyt, s.region, t.region, dist, times, lambda, ks="box", hs, kt="box", ht, correction = "isotropic")

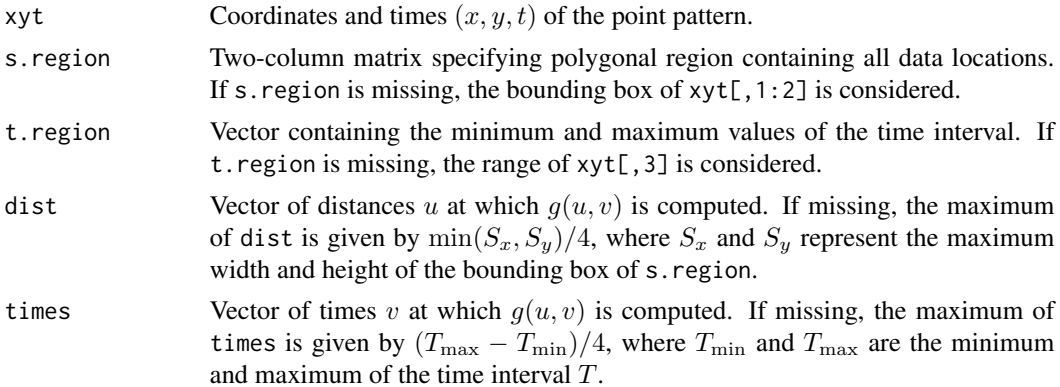

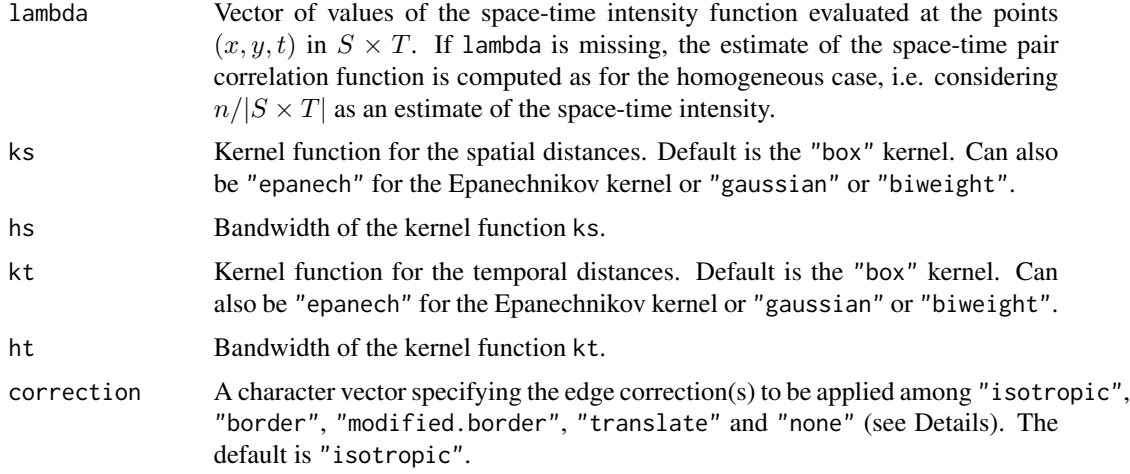

#### Details

An approximately unbiased estimator for the space-time pair correlation function, based on data giving the locations of events  $x_i : i = 1,...n$  on a spatio-temporal region  $S \times T$ , where S is an arbitrary polygon and  $T$  a time interval:

$$
\widehat{g}(u,v) = \frac{1}{4\pi u} \sum_{i=1}^{n} \sum_{j \neq i} \frac{1}{w_{ij}} \frac{k_s(u - ||s_i - s_j||)k_t(v - |t_i - t_j|)}{\lambda(x_i)\lambda(x_j)},
$$

where  $\lambda(x_i)$  is the intensity at  $x_i = (s_i, t_i)$  and  $w_{ij}$  is an edge correction factor to deal with spatialtemporal edge effects. The edge correction methods implemented are:

isotropic:  $w_{ij}=|S\times T|w_{ij}^{(t)}w_{ij}^{(s)},$  where the temporal edge correction factor  $w_{ij}^{(t)}=1$  if both ends of the interval of length  $2|t_i - t_j|$  centred at  $t_i$  lie within T and  $w_{ij}^{(t)} = 1/2$  otherwise and  $w_{ij}^{(s)}$ is the proportion of the circumference of a circle centred at the location  $s_i$  with radius  $||s_i - s_j||$ lying in S (also called Ripley's edge correction factor).

border:  $w_{ij} =$  $\sum_{j=1}^{n} \mathbf{1}\{d(s_j, S) \geq u \, ; \, d(t_j, T) \geq v\}/\lambda(x_j)$  $\frac{d(s_i, s) > u_j, s(y, t) > u_j, s(y, t)}{d(s_i, s) > u_j, d(t_i, T) > v_j}$ , where  $d(s_i, S)$  denotes the distance between  $s_i$  and the boundary of S and  $d(t_i, T)$  the distance between  $t_i$  and the boundary of T.

modified.border:  $w_{ij} = \frac{|S_{\ominus u}|\times |T_{\ominus v}|}{1+|V_{\odot}|\times |V_{\odot}|\times |V_{\odot}|\times |V_{\odot}|}$  $\frac{|S \ominus u| \times |I \ominus v|}{\prod_{\{d(s_i, S) > u \; : \; d(t_i, T) > v\}}}$ , where  $S_{\ominus u}$  and  $T_{\ominus v}$  are the eroded spatial and temporal region respectively, obtained by trimming off a margin of width  $u$  and  $v$  from the border of the original region.

translate:  $w_{ij} = |S \cap S_{s_i-s_j}| \times |T \cap T_{t_i-t_j}|$ , where  $S_{s_i-s_j}$  and  $T_{t_i-t_j}$  are the translated spatial and temporal regions.

none: No edge correction is performed and  $w_{ij} = |S \times T|$ .

 $k_s$ () and  $k_t$ () denotes kernel functions with bandwidth  $h_s$  and  $h_t$ . Experience with pair correlation function estimation recommends box kernels (the default), see Illian et al. (2008). Epanechnikov, Gaussian and biweight kernels are also implemented. Whatever the kernel function, if the bandwidth is missing, a value is obtain from the function dpik of the package KernSmooth. Note that the bandwidths play an important role and their choice is crucial in the quality of the estimators as they heavily influence their variance.

### PCFhat 23

### Value

A list containing:

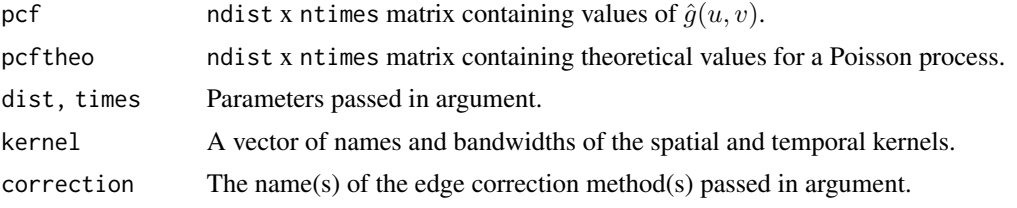

### Author(s)

Edith Gabriel <edith.gabriel@inrae.fr>

### References

Baddeley, A., Rubak, E., Turner, R., (2015). Spatial Point Patterns: Methodology and Applications with R. CRC Press, Boca Raton.

Gabriel E., Diggle P. (2009). Second-order analysis of inhomogeneous spatio-temporal point process data. Statistica Neerlandica, 63, 43–51.

Gabriel E., Rowlingson B., Diggle P. (2013). stpp: an R package for plotting, simulating and analyzing Spatio-Temporal Point Patterns. Journal of Statistical Software, 53(2), 1–29.

Gabriel E. (2014). Estimating second-order characteristics of inhomogeneous spatio-temporal point processes: influence of edge correction methods and intensity estimates. Methodology and computing in Applied Probabillity, 16(2), 411–431.

Illian JB, Penttinen A, Stoyan H and Stoyan, D. (2008). Statistical Analysis and Modelling of Spatial Point Patterns. John Wiley and Sons, London.

### Examples

```
# First example
```

```
data(fmd)
data(northcumbria)
FMD<-as.3dpoints(fmd[,1]/1000,fmd[,2]/1000,fmd[,3])
Northcumbria=northcumbria/1000
```

```
# estimation of the temporal intensity
Mt<-density(FMD[,3],n=1000)
mut<-Mt$y[findInterval(FMD[,3],Mt$x)]*dim(FMD)[1]
```

```
# estimation of the spatial intensity
h<-mse2d(as.points(FMD[,1:2]), Northcumbria, nsmse=50, range=4)
h<-h$h[which.min(h$mse)]
Ms<-kernel2d(as.points(FMD[,1:2]), Northcumbria, h, nx=500, ny=500)
atx<-findInterval(x=FMD[,1],vec=Ms$x)
aty<-findInterval(x=FMD[,2],vec=Ms$y)
mhat<-NULL
```

```
for(i in 1:length(atx)) mhat<-c(mhat,Ms$z[atx[i],aty[i]])
# estimation of the pair correlation function
g1 <- PCFhat(xyt=FMD, dist=1:15, times=1:15, lambda=mhat*mut/dim(FMD)[1],
 s.region=northcumbria/1000,t.region=c(1,200))
# plotting the estimation
plotPCF(g1)
plotPCF(g1,type="persp",theta=-65,phi=35)
# Second example
xyt=rpp(lambda=200)
g2=PCFhat(xyt$xyt,dist=seq(0,0.16,by=0.02),
times=seq(0,0.16,by=0.02),correction=c("border","translate"))
plotPCF(g2,type="contour",which="border")
```
<span id="page-23-1"></span>plot.stpp *Plot for spatio-temporal point objects*

#### Description

This function plot either  $xy$ -locations and cumulative distribution of the times, or a space-time 3D scatter, or the time-mark and space-mark of the spatio-temporal point pattern, through arguments style and type.

It can also plot  $xy$ -locations with time treated as a quantitative mark attached to each location, as in the previous version of the function, through argument mark (see stpp version < 2.0.0).

### Usage

```
## S3 method for class 'stpp'
plot(x, s.region=NULL, t.region=NULL, style="generic", type="projection",
mark=NULL, mark.cexmin=0.4, mark.cexmax=1.2, mark.col=1, ...)
```
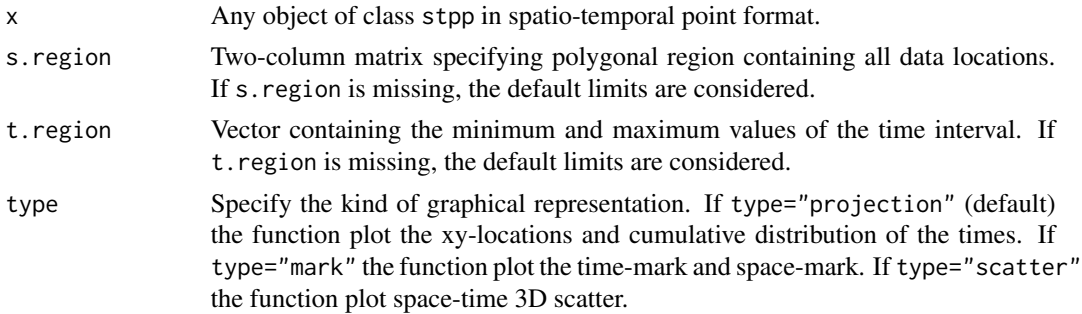

#### <span id="page-24-0"></span> $p$ lotK 25

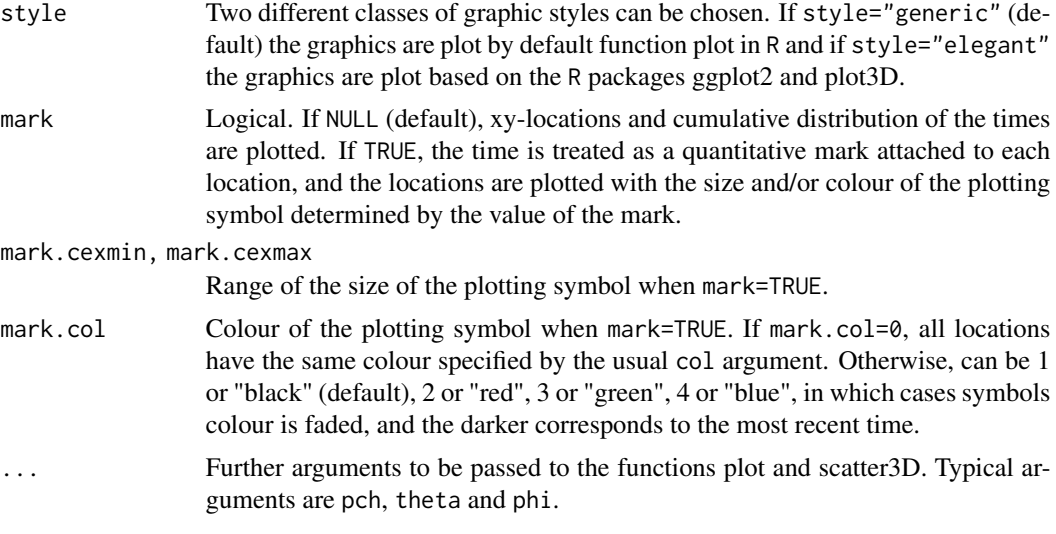

### Value

None

### Author(s)

Edith Gabriel <edith.gabriel@inrae.fr> and Francisco J. Rodriguez-Cortes.

#### References

Gabriel E., Rowlingson B., Diggle P. (2013). stpp: an R package for plotting, simulating and analyzing Spatio-Temporal Point Patterns. Journal of Statistical Software, 53(2), 1–29.

Stoyan, D., Rodriguez-Cortes, F. J., Mateu, J., and Gille, W. (2017). Mark variograms for spatiotemporal point processes. Spatial Statistics. 20, 125-147.

### See Also

[as.3dpoints](#page-2-1) for creating data in spatio-temporal point format.

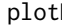

**Example 3** *Plot the estimation of the Space-Time Inhomogeneous K-function* 

### Description

Contour plot or perspective plot or image of the Space-Time Inhomogeneous K-function estimate.

#### Usage

```
plotK(K,n=15,L=FALSE,type="contour",legend=TRUE,which=NULL,
main=NULL,...)
```
### <span id="page-25-0"></span>Arguments

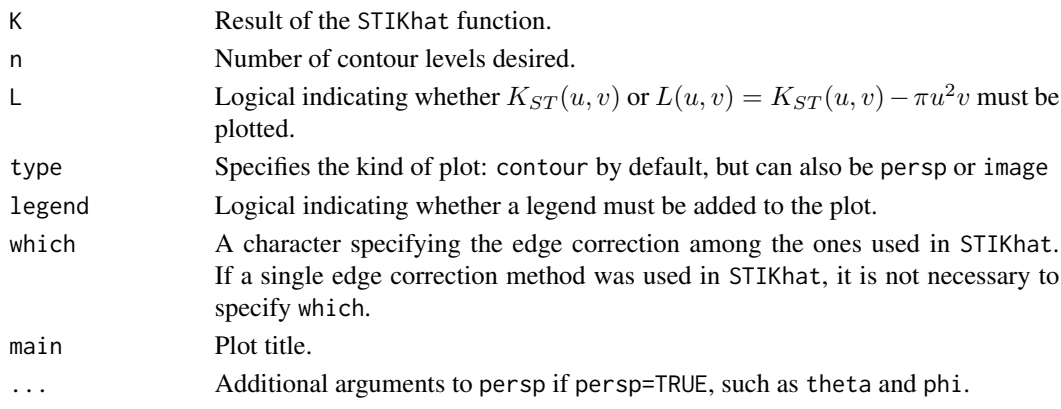

### Author(s)

Edith Gabriel <edith.gabriel@inrae.fr>

### See Also

[contour](#page-0-0), [persp](#page-0-0), [image](#page-0-0) and [STIKhat](#page-43-1) for an example.

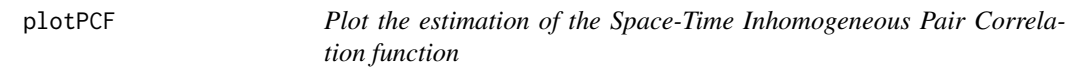

### Description

Contour, image or perspective plot of the Space-Time Inhomogeneous Pair correlation function estimate.

### Usage

plotPCF(PCF,n=15,type="contour",legend=TRUE,which=NULL, main=NULL,...)

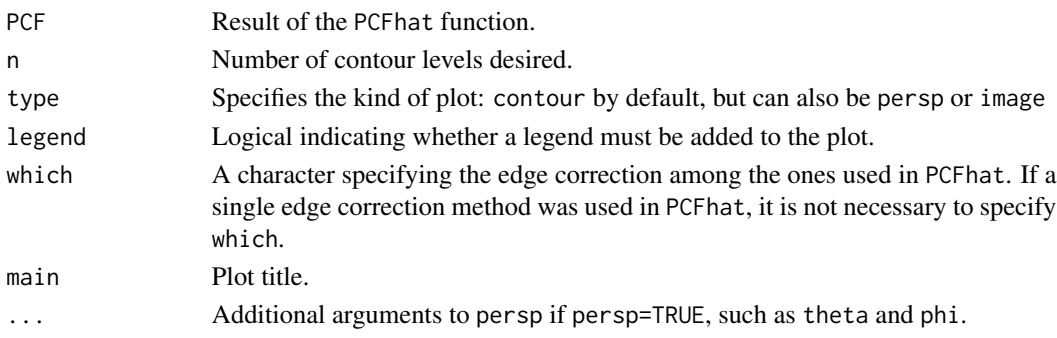

#### <span id="page-26-0"></span>rinfec 27

### Author(s)

Edith Gabriel <edith.gabriel@inrae.fr>

### See Also

[contour](#page-0-0), [persp](#page-0-0), [image](#page-0-0) and [PCFhat](#page-20-2) for an example.

<span id="page-26-1"></span>rinfec *Generate infection point patterns*

### Description

Generate one (or several) realisation(s) of the infection process in a region  $S \times T$ .

### Usage

```
rinfec(npoints, s.region, t.region, nsim=1, alpha, beta, gamma,
s.distr="exponential", t.distr="uniform", maxrad, delta, h="step",
g="min", recent=1, lambda=NULL, lmax=NULL, nx=100, ny=100, nt=1000,
t0, inhibition=FALSE, ...)
```
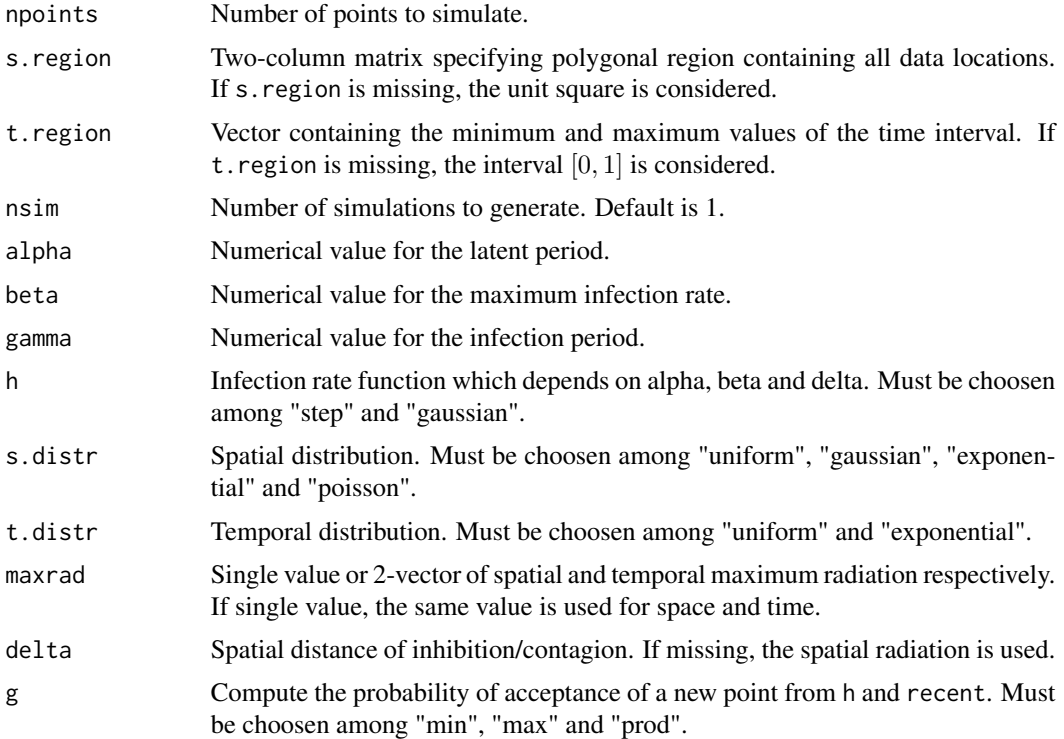

<span id="page-27-0"></span>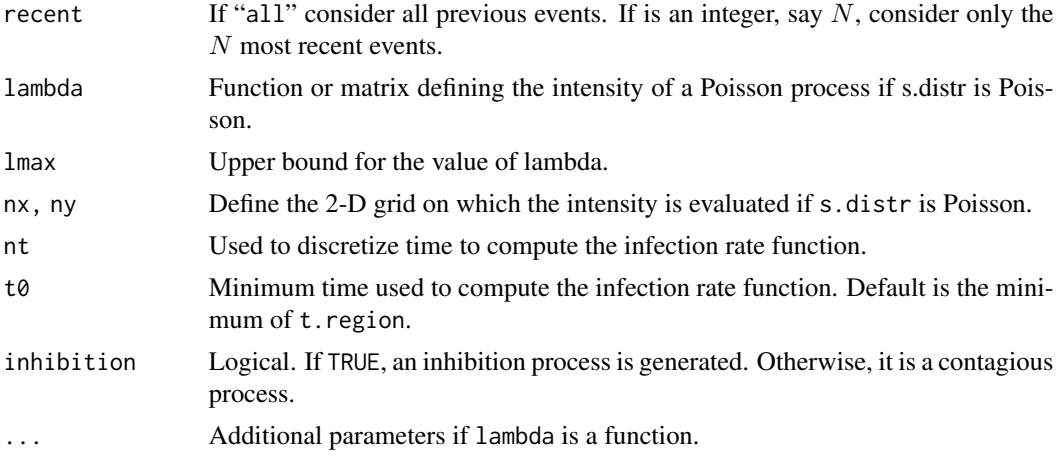

#### Value

A list containing:

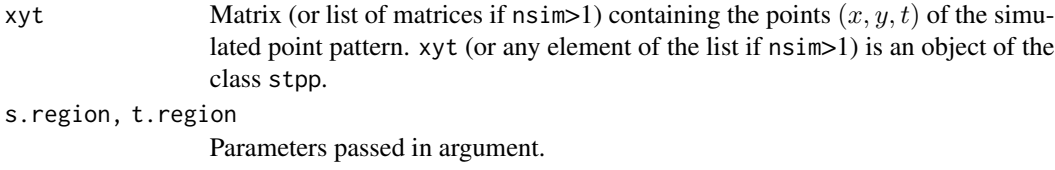

#### Author(s)

Edith Gabriel <edith.gabriel@inrae.fr>, Peter J Diggle.

### See Also

[plot.stpp](#page-23-1), [animation](#page-1-1) and [stan](#page-38-1) for plotting space-time point patterns.

### Examples

```
# inhibition; spatial distribution: uniform
inf1 = rinfec(npoints=100, alpha=0.2, beta=0.6, gamma=0.5,
maxrad=c(0.075,0.5), t.region=c(0,50), s.distr="uniform",
t.distr="uniform", h="gaussian", p="min", recent="all", t0=0.02,
inhibition=TRUE)
plot(inf1$xyt, style="elegant")
```

```
# contagion; spatial distribution: Poisson with intensity a given matrix
data(fmd)
data(northcumbria)
h = mse2d(as.points(fmd[,1:2]), northcumbria, nsmse=30, range=3000)
h = h$h[which.min(h$mse)]
Ls = kernel2d(as.points(fmd[,1:2]), northcumbria, h, nx=50, ny=50)
inf2 = rinfec(npoints=100, alpha=4, beta=0.6, gamma=20, maxrad=c(12000,20),
s.region=northcumbria, t.region=c(1,2000), s.distr="poisson",
```
#### <span id="page-28-0"></span>rinter and the contract of the contract of the contract of the contract of the contract of the contract of the contract of the contract of the contract of the contract of the contract of the contract of the contract of the

```
t.distr="uniform", h="step", p="min", recent=1,
lambda=Ls$z, inhibition=FALSE)
image(Ls$x, Ls$y, Ls$z, col=grey((1000:1)/1000)); polygon(northcumbria,lwd=2)
animation(inf2$xyt, add=TRUE, cex=0.7, runtime=15)
```
### <span id="page-28-1"></span>rinter *Generate interaction point patterns*

### Description

Generate one (or several) realisation(s) of the inhibition or contagious process in a region  $S \times T$ .

### Usage

```
rinter(npoints,s.region,t.region,hs="step",gs="min",thetas=0,
deltas,ht="step",gt="min",thetat=1,deltat,recent="all",nsim=1,
discrete.time=FALSE,replace=FALSE,inhibition=TRUE,...)
```
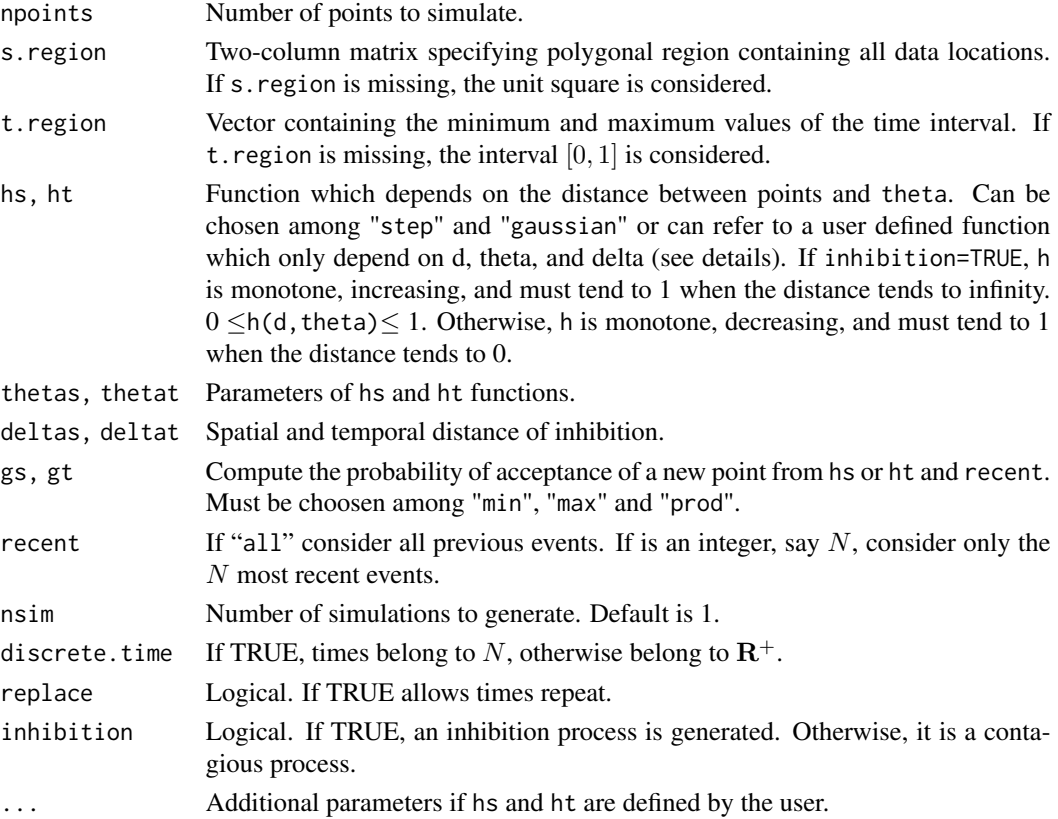

### <span id="page-29-0"></span>Value

A list containing:

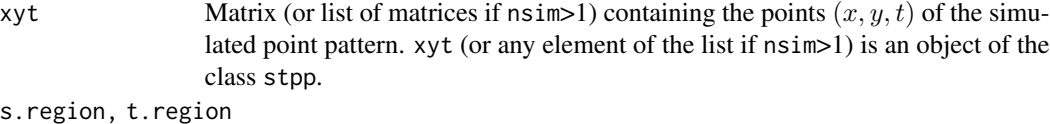

Parameters passed in argument.

### Author(s)

Edith Gabriel <edith.gabriel@inrae.fr>, Peter J Diggle.

### See Also

[plot.stpp](#page-23-1), [animation](#page-1-1) and [stan](#page-38-1) for plotting space-time point patterns.

### Examples

```
# simple inhibition process
inh1 = rinter(npoints=200, theta=0, delta=0.05, theta=0, delta=0.001,inhibition=TRUE)
plot(inh1$xyt,style="elegant")
```

```
# inhibition process using hs and ht defined by the user
hs = function(d,theta,delta,mus=0.1)
{
res=NULL
a=(1-theta)/mus
b=theta-a*delta
 for(i in 1:length(d))
{
if (d[i]<=delta) res=c(res,theta)
if (d[i]>(delta+mus)) res=c(res,1)
if (d[i]>delta & d[i]<=(delta+mus)) res=c(res,a*d[i]+b)
}
return(res)
}
ht = function(d, theta, delta, mut=0.3)
{
res=NULL
 a=(1-theta)/mut
 b=theta-a*delta
 for(i in 1:length(d))
{
if (d[i]<=delta) res=c(res,theta)
if (d[i]>(delta+mut)) res=c(res,1)
if (d[i]>delta & d[i]<=(delta+mut)) res=c(res,a*d[i]+b)
}
return(res)
}
```
#### <span id="page-30-0"></span>rlgcp 31

```
d=seq(0,1,length=100)
plot(d,hs(d,theta=0.2,delta=0.1,mus=0.1),xlab="",ylab="",type="l",
ylim=c(0,1),lwd=2,las=1)
lines(d,ht(d,theta=0.1,delta=0.05,mut=0.3),col=2,lwd=2)
legend("bottomright",col=1:2,lty=1,lwd=2,legend=c(expression(h[s]),
expression(h[t])),bty="n",cex=2)
inh2 = rinter(npoints=100, hs=hs, gs="min", thetas=0.2, deltas=0.1,
ht=ht, gt="min", thetat=0.1, deltat=0.05, inhibition=TRUE)
animation(inh2$xyt, runtime=15, cex=0.8)
# simple contagious process for given spatial and temporal regions
data(northcumbria)
cont1 = rinter(npoints=100, s.region=northcumbria, t.region=c(1,200),
thetas=0, deltas=10000, thetat=0, deltat=10, recent=1, inhibition=FALSE)
plot(cont1$xyt,pch=19,s.region=cont1$s.region,mark=TRUE,mark.col=4)
```
### <span id="page-30-1"></span>rlgcp *Generate log-Gaussian Cox point patterns*

#### Description

Generate one (or several) realisation(s) of the log-Gaussian cox process in a region  $S \times T$ .

#### Usage

```
rlgcp(s.region, t.region, replace=TRUE, npoints=NULL, nsim=1,
nx=100, ny=100, nt=100,separable=TRUE,model="exponential",
param=c(1,1,1,1,1,1), scale=c(1,1),var.grf=1,mean.grf=0,
lmax=NULL,discrete.time=FALSE,exact=FALSE,anisotropy=FALSE,ani.pars=NULL)
```
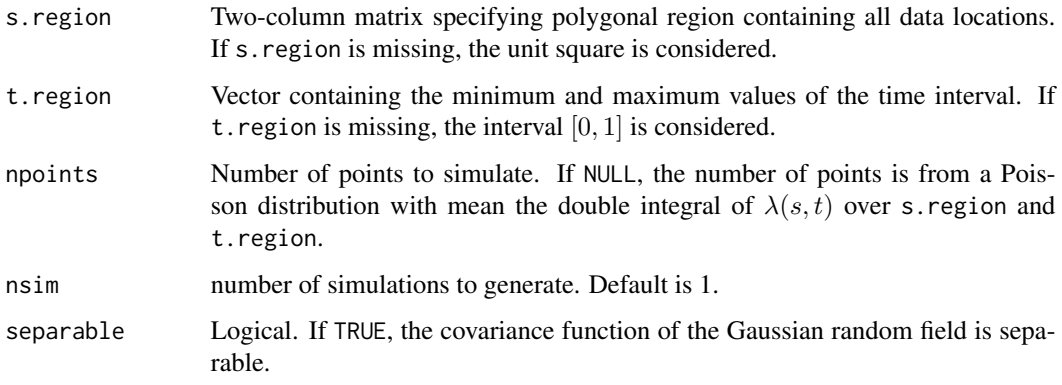

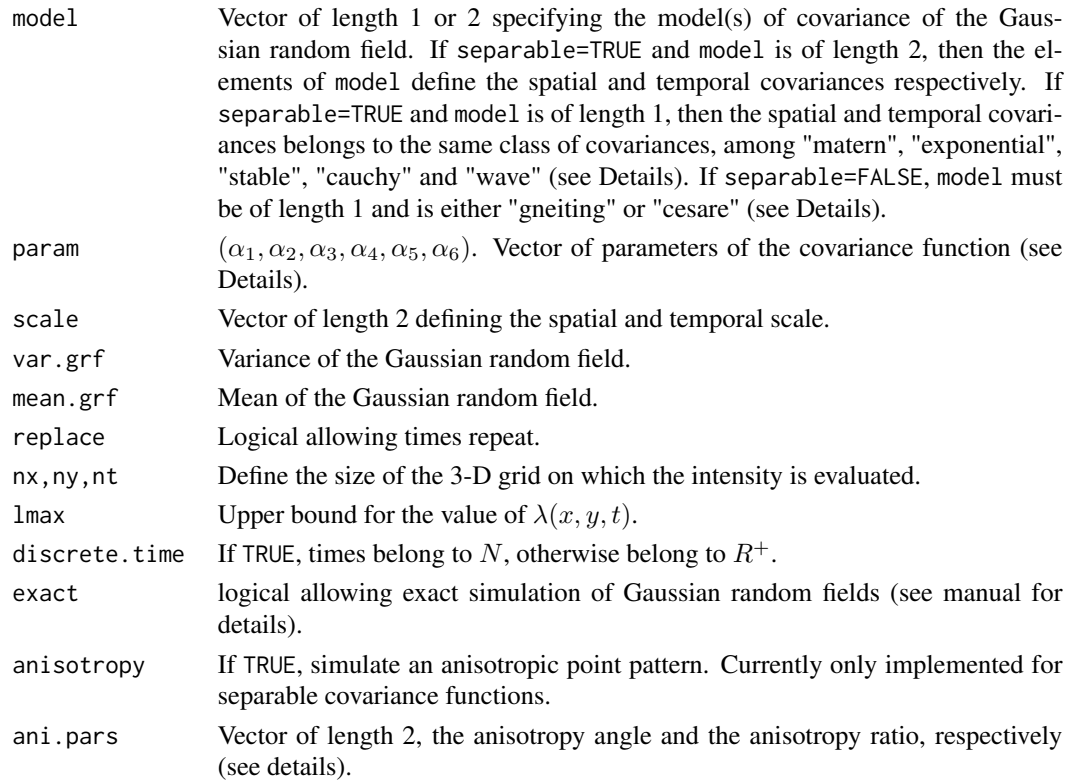

### Details

We implemented stationary, isotropic spatio-temporal covariance functions. *Separable covariance functions*

$$
c(h, t) = c_s(||h||) c_t(|t|), h \in S, t \in T
$$

The purely spatial and purely temporal covariance functions can be:

- Exponential:  $c(r) = \exp(-r)$ ,
- Stable:  $c(r) = \exp(-r^{\alpha}), \alpha \in [0, 2],$
- Cauchy:  $c(r) = (1 + r^2)^{-\alpha}, \alpha > 0,$
- Wave:  $c(r) = \frac{\sin(r)}{r}$  if  $r > 0$ ,  $c(0) = 1$ ,
- Matern:  $c(r) = \frac{(\alpha r)^{\nu}}{2^{\nu-1}\Gamma(r)}$  $\frac{(\alpha r)}{2^{\nu-1}\Gamma(\nu)}\mathcal{K}_{\nu}(\alpha r), \nu > 0$  and  $\alpha > 0$ .
- $\mathcal{K}_{\nu}$  is the modified Bessel function of second kind:

$$
\mathcal{K}_{\nu}(x) = \frac{\pi}{2} \frac{I_{-\nu}(x) - I_{\nu}(x)}{\sin(\pi \nu)},
$$

with  $I_{\nu}(x) = \left(\frac{x}{2}\right)^{\nu} \sum_{k=0}^{\infty} \frac{1}{k!\Gamma(\nu+k+1)} \left(\frac{x}{2}\right)^{2k}$ .

The parameters  $\alpha_1$  and  $\alpha_2$  correspond to the parameters of the spatial and temporal covariance respectively. For the Matern model, the parameters  $\alpha_1$ ,  $\alpha_3$  and  $\alpha_2$ ,  $\alpha_4$  correspond to the parameters  $\nu$ ,  $\alpha$  of the spatial and temporal covariance.

#### *Non-separable covariance functions*

The spatio-temporal covariance function can be:

- Gneiting:  $c(h,t) = \psi(t^2/\beta_2)^{-\alpha_6}\phi\left(\frac{h^2/\beta_1}{\psi(t^2/\beta_2)}\right), \beta_1, \beta_2 > 0$  are spatial and temporal scales respectively,
	- If  $\alpha_2 = 1$ ,  $\phi(r)$  is the Stable model.
	- if  $\alpha_2 = 2$ ,  $\phi(r)$  is the Cauchy model.
	- If  $\alpha_2 = 3$ ,  $\phi(r)$  is the Matern model.
	- $\text{If } \alpha_5 = 1, \psi(r) = (r^{\alpha_3} + 1)^{\alpha_4},$
	- If  $\alpha_5 = 2$ ,  $\psi(r) = (\alpha_4^{-1}r^{\alpha_3} + 1)/(r^{\alpha_3} + 1)$ ,
	- $\text{If } \alpha_5 = 3, \psi(r) = \log(r^{\alpha_3} + \alpha_4) / \log \alpha_4,$

The parameter  $\alpha_1$  is the respective parameter for the model of  $\phi(\cdot)$ ,  $\alpha_3 \in (0,1]$ ,  $\alpha_4 \in (0,1]$ and  $\alpha_6 \geq 2$ .

• cesare:  $c(h,t) = (1 + (h/\beta_1)^{\alpha_1} + (t/\beta_2)^{\alpha_2})^{-\alpha_3}, \beta_1, \beta_2 > 0, \alpha_1, \alpha_2 \in [1,2]$  and  $\alpha_3 \ge 3/2$ .

We also implemented anisotropic Log-Gaussian Cox processes. We considered geometric spatial anisotropy (see Moller and Toftaker, 2014). In this case the covariance function is elliptical and anisotropy is characterized by two parameters: the anisotropy angle  $0 \le \theta < \pi$  and the anisotropy ratio  $0 < \delta \leq 1$  of the minor axis  $2\omega\delta$  and the major axis  $2\omega$ .

$$
C(h,t) = C_0\left(\sqrt{h\Sigma^{-1}h'},t\right), h \in R^2.
$$

Value

A list containing:

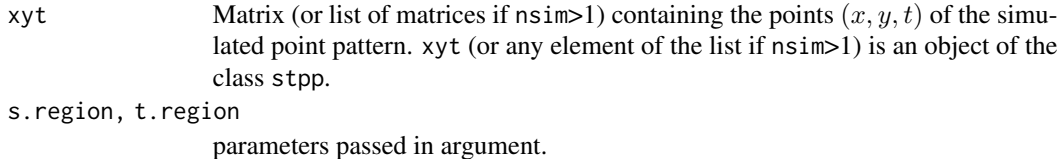

Lambda  $nx \times ny \times nt$  array (or list of array if nsim >1) of the intensity.

#### Author(s)

Edith Gabriel <edith.gabriel@inrae.fr>, Peter J Diggle.

#### References

Chan, G. and Wood A. (1997). An algorithm for simulating stationary Gaussian random fields. Applied Statistics, Algorithm Section, 46, 171–181.

Chan, G. and Wood A. (1999). Simulation of stationary Gaussian vector fields. Statistics and Computing, 9, 265–268.

Gneiting T. (2002). Nonseparable, stationary covariance functions for space-time data. Journal of the American Statistical Association, 97, 590–600.

Moller J. and Toftaker H. (2014). Geometric anisotropic spatial point pattern analysis and Cox processes. Scandinavian Journal of Statistics, 41, 414–435.

#### <span id="page-33-0"></span>See Also

[plot.stpp](#page-23-1), [animation](#page-1-1) and [stan](#page-38-1) for plotting space-time point patterns.

### Examples

```
# non separable covariance function:
lgcp1 <- rlgcp(npoints=200, nx=50, ny=50, nt=50, separable=FALSE,
model="gneiting", param=c(1,1,1,1,1,2), var.grf=1, mean.grf=0)
N <- lgcp1$Lambda[,,1];for(j in 2:(dim(lgcp1$Lambda)[3])){N <-
N+lgcp1$Lambda[,,j]}
image(N,col=grey((1000:1)/1000));box()
animation(lgcp1$xyt, cex=0.8, runtime=10, add=TRUE, prevalent="orange")
# separable covariance function:
lgcp2 <- rlgcp(npoints=200, nx=50, ny=50, nt=50, separable=TRUE,
model="exponential", param=c(1,1,1,1,1,2), var.grf=2, mean.grf=-0.5*2)
N <- lgcp2$Lambda[,,1];for(j in 2:(dim(lgcp2$Lambda)[3])){N <-
N+lgcp2$Lambda[,,j]}
image(N,col=grey((1000:1)/1000));box()
animation(lgcp2$xyt, cex=0.8, pch=20, runtime=10, add=TRUE,
prevalent="orange")
# anisotropic
sigma2=0.5
simlgcp <- rlgcp(npoints=500,nx=250, ny=200, nt=50,separable=TRUE,
s.region=matrix(c(0,2,2,0,0,0,0.5,0.5),byrow=FALSE,ncol=2), model="exponential",
param=c(1,1,1,1,1,2), var.grf=sigma2, mean.grf=-0.5*sigma2,anisotropy = TRUE,
ani.pars = c(pi/4,0.1))
N <- simlgcp$Lambda[,,1];for(j in 2:dim(simlgcp$Lambda)[3]){N <- N+simlgcp$Lambda[,,j]}
image(x=simlgcp$grid[[1]]$x,y=simlgcp$grid[[1]]$y,z=N,col=grey((1000:1)/1000));box()
points(simlgcp$xyt[,1:2],pch=19,cex=0.25,col=2)
```
<span id="page-33-1"></span>rpcp *Generate Poisson cluster point patterns*

#### Description

Generate one (or several) realisation(s) of the Poisson cluster process in a region  $S \times T$ .

#### Usage

```
rpcp(s.region, t.region, nparents=NULL, npoints=NULL, lambda=NULL,
mc=NULL, nsim=1, cluster="uniform", dispersion, infectious=TRUE,
edge = "larger.region", larger.region=larger.region, tronc=1,...)
```
### Arguments

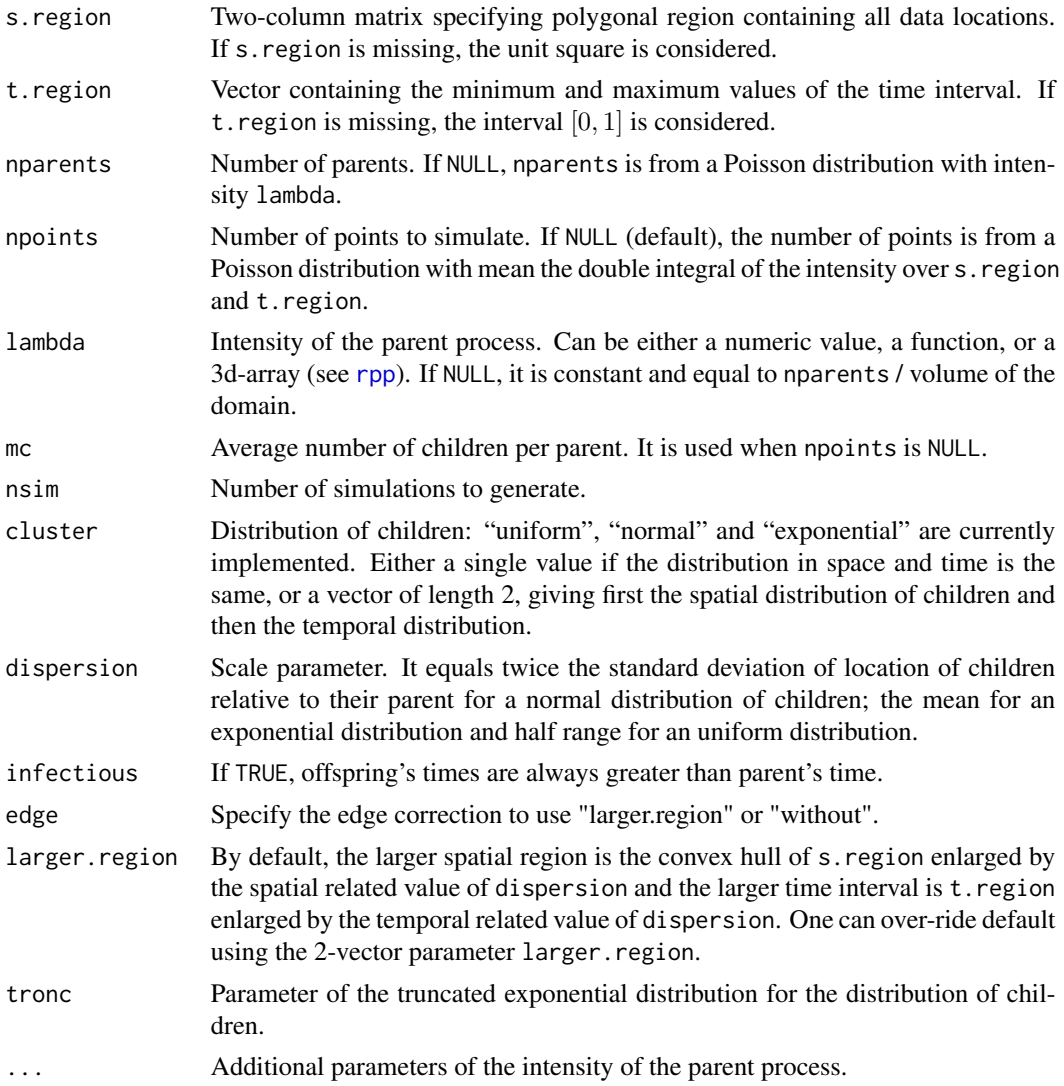

### Value

A list containing:

xyt Matrix (or list of matrices if  $nsim>1$ ) containing the points  $(x, y, t)$  of the simulated point pattern. xyt (or any element of the list if nsim>1) is an object of the class stpp.

s.region, t.region

Parameters passed in argument.

### Author(s)

Edith Gabriel <edith.gabriel@inrae.fr>, Peter J Diggle.

#### <span id="page-34-0"></span>rpcp 35

### See Also

[plot.stpp](#page-23-1), [animation](#page-1-1) and [stan](#page-38-1) for plotting space-time point patterns.

#### Examples

# homogeneous Poisson distribution of parents

```
data(northcumbria)
pcp1 <- rpcp(nparents=50, npoints=500, s.region=northcumbria,
t.region=c(1,365), cluster=c("normal","exponential"),
maxrad=c(5000,5))
animation(pcp1$xyt, s.region=pcp1$s.region, t.region=pcp1$t.region,
runtime=5)
# inhomogeneous Poisson distribution of parents
lbda <- function(x,y,t,a){a*exp(-4*y) * exp(-2*t)}
pcp2 <- rpcp(nparents=50, npoints=500, cluster="normal", lambda=lbda,
a=4000/((1-exp(-4))*(1-exp(-2))))
plot(pcp2$xyt, style="elegant")
```
<span id="page-35-1"></span>rpp *Generate Poisson point patterns*

### Description

Generate one (or several) realisation(s) of the (homogeneous or inhomogeneous) Poisson process in a region  $S \times T$ .

### Usage

```
rpp(lambda, s.region, t.region, npoints=NULL, nsim=1, replace=TRUE,
    discrete.time=FALSE, nx=100, ny=100, nt=100, lmax=NULL, ...)
```
### Arguments

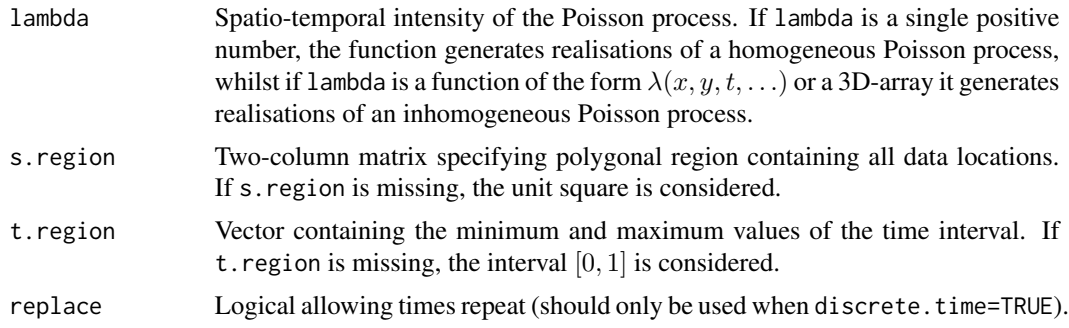

<span id="page-35-0"></span>36 rpp and the state of the state of the state of the state of the state of the state of the state of the state of the state of the state of the state of the state of the state of the state of the state of the state of the

<span id="page-36-0"></span>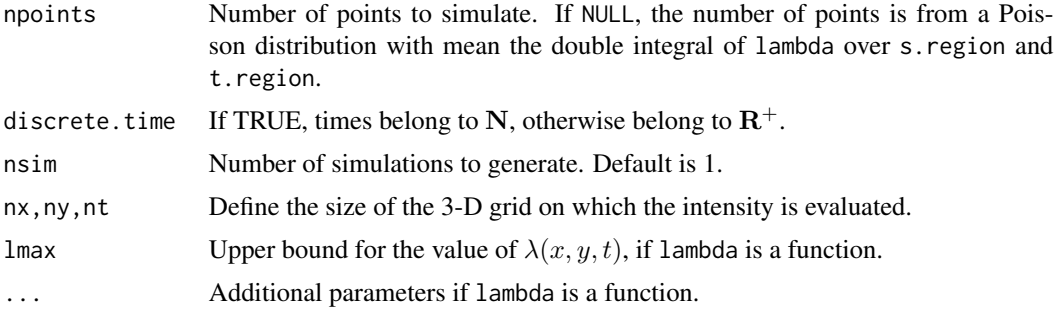

### Value

A list containing:

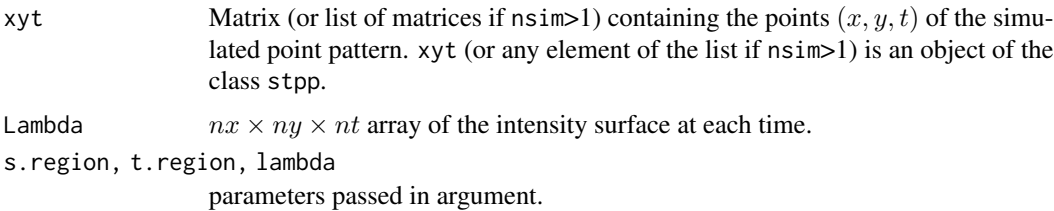

### Author(s)

Edith Gabriel <edith.gabriel@inrae.fr> and Peter J Diggle.

### See Also

[plot.stpp](#page-23-1), [animation](#page-1-1) and [stan](#page-38-1) for plotting space-time point patterns.

### Examples

```
# Homogeneous Poisson process
# ---------------------------
hpp1 <- rpp(lambda=200,replace=FALSE)
stan(hpp1$xyt)
# fixed number of points, discrete time, with time repeat.
data(northcumbria)
hpp2 <- rpp(npoints=500, s.region=northcumbria, t.region=c(1,1000),
discrete.time=TRUE)
plot(hpp2$xyt, style="elegant")
polymap(northcumbria)
animation(hpp2$xyt, s.region=hpp2$s.region, t.region=hpp2$t.region,
```
- runtime=10, add=TRUE)
- # Inhomogeneous Poisson process

```
# -----------------------------
# intensity defined by a function
lbda1 = function(x, y, t, a){a*exp(-4*y) * exp(-2*t)}
ipp1 = rpp(lambda=lbda1, npoints=400, a=3200/((1-exp(-4))*(1-exp(-2))))
stan(ipp1$xyt)
# intensity defined by a matrix
data(fmd)
data(northcumbria)
h = mse2d(as.points(fmd[,1:2]), northcumbria, nsmse=30, range=3000)
h = h$h[which.min(h$mse)]
Ls = kernel2d(as.points(fmd[,1:2]), northcumbria, h, nx=100, ny=100)
Lt = dim(fmd)[1]*density(fmd[,3], n=200)$y
Lst=array(0,dim=c(100,100,200))
for(k in 1:200) Lst[,,k] <- Ls$z*Lt[k]/dim(fmd)[1]
ipp2 = rpp(lambda=Lst, s.region=northcumbria, t.region=c(1,200),
discrete.time=TRUE)
par(mfrow=c(1,1))
image(Ls$x, Ls$y, Ls$z, col=grey((1000:1)/1000)); polygon(northcumbria)
animation(ipp2$xyt, add=TRUE, cex=0.5, runtime=15)
```
sim.stpp *Generate spatio-temporal point patterns*

### Description

Generate one (or several) realisation(s) of a spatio-temporal point process in a region  $S \times T$ .

### Usage

```
sim.stpp(class="poisson", s.region, t.region, npoints=NULL,
nsim=1, ...)
```
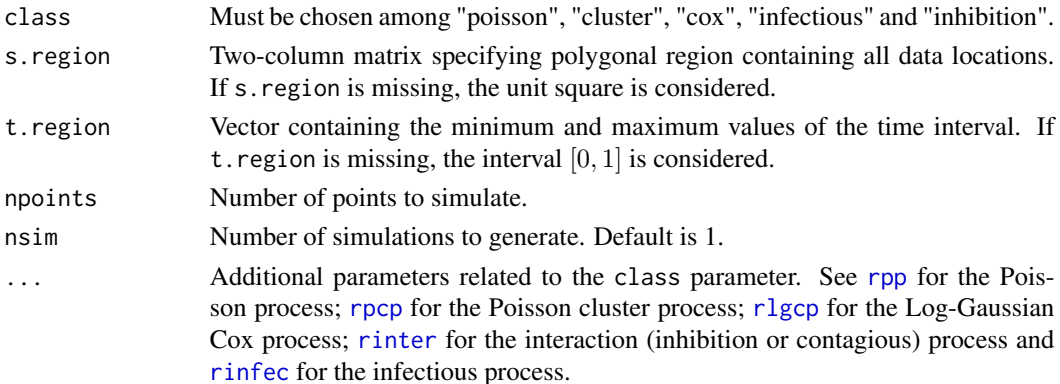

<span id="page-37-0"></span>

<span id="page-38-0"></span>stan 39

### Value

A list containing:

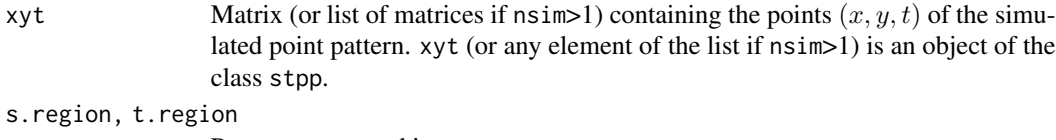

Parameters passed in argument.

### Author(s)

Edith Gabriel <edith.gabriel@inrae.fr>

#### See Also

[rpp](#page-35-1), [rinfec](#page-26-1), [rinter](#page-28-1), [rpcp](#page-33-1) and [rlgcp](#page-30-1) for the simulation of Poisson, infectious, interaction, Poisson cluster and log-gaussian Cox processes respectively; and [plot.stpp](#page-23-1), [animation](#page-1-1) and [stan](#page-38-1) for plotting space-time point patterns.

<span id="page-38-1"></span>stan *(3D) space-time data animation*

#### Description

Displays  $(x, y, t)$  point data and enables dynamic highlighting of time slices.

### Usage

```
stan(xyt,tlim=range(xyt[,3],na.rm=TRUE),twid=diff(tlim)/20,
persist=FALSE, states, bgpoly, bgframe=TRUE, bgimage,
bgcol=gray(seq(0,1,len=12)),axes=TRUE)
```
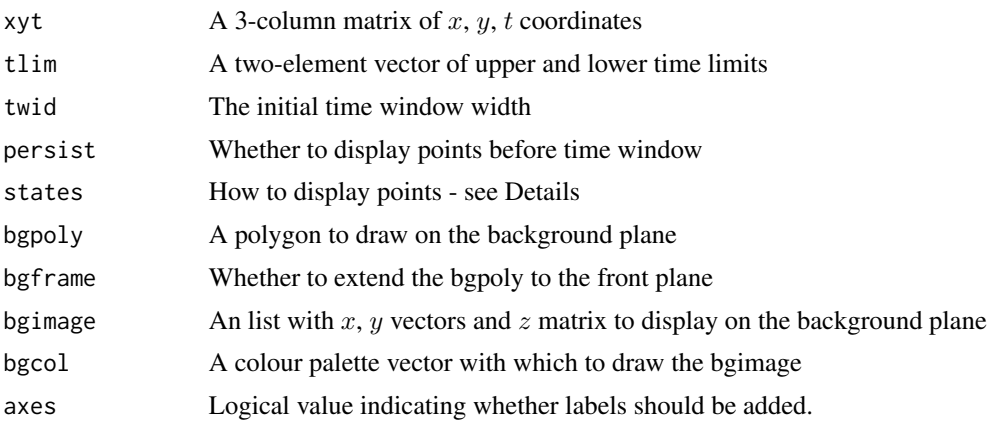

#### <span id="page-39-0"></span>Details

This function requires the rpanel and rgl packages. It uses rpanel for the sliders to control the graphics, and rgl for its ability to do flicker-free graphics.

The sliders set the position and width of the temporal highlight window. For 'time' slider set to time T and 'width' slider set to S, highlighted points are those with time coordinate t such that  $T-S < t < T$ .

How points are shown is configured with the states parameter. This is a list of length 3 specifying how points before the time window, inside the time window, and after the time window are displayed. Each element is a list of parameters as would be passed to material3d() together with a radius element. Points are drawn as spheres with the corresponding material and radius as a fraction of the spatial span of the data.

By default the third state is invisible, and the first two states are different. By calling with the default for states and persist=TRUE, then the first state is set to the same as the second state. This has the effect of showing all points at time  $\langle T \rangle$  with the same sphere type.

If the user specifies the states parameter, then persist is ignored. The user can emulate the persist behaviour by specifying a states list with identical parameters for states 1 and 2.

Note that each state element should specify all material3d parameters used in any of the state elements. This is to make sure the parameters are reset for each of the sets of points.

The background polygon must be a simple 2-column vector of x and y coordinates. When used with bgframe=TRUE, the polygon is also drawn on the front plane, and the convex hull points are connected front to back in order to visualise the space-time prism that the data are contained in.

A raster image can be displayed on the back plane by setting the bgimage parameter. This must be a list with x, y and z components as needed by the image function. Note that x and y define the center of cells and so must be the same length as the dimensions of  $z$  - the image function can accept x and y values that are one longer than the dimensions of z to define the edges, but by image does not allow that.

#### Value

A list of the slider parameters when the dialog is quitted.

#### Author(s)

Barry Rowlingson <b.rowlingson@lancaster.ac.uk>, Edith Gabriel

<span id="page-39-1"></span>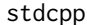

Generate double-cluster point pattern

#### **Description**

Generate a realisation of the double-cluster process in a region  $S \times T$ .

### Usage

stdcpp(lambp, a, b, c, mu, s.region, t.region)

#### <span id="page-40-0"></span>stdcpp and the state of the state of the state of the state of the state of the state of the state of the state of the state of the state of the state of the state of the state of the state of the state of the state of the

#### Arguments

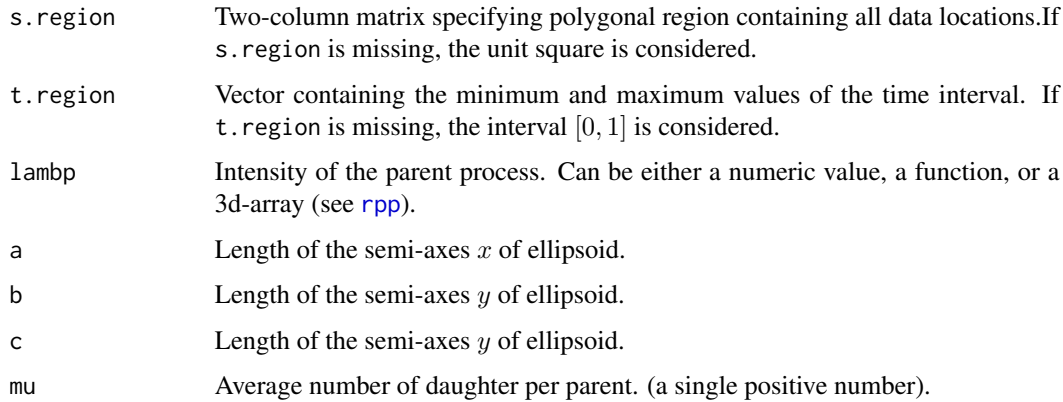

#### Details

We consider the straightforward extension of the classical Matern cluster process on the  $R<sup>3</sup>$  case (with ellipsoid or balls) by considering the z-coordiantes as times.

Consider a Poisson point process in the plane with intensity  $\lambda_p$  as cluster centres for all times 'parent', as well as a ellipsoid (or ball) where the semi-axes are of lengths  $a, b$  and  $c$ , around of each Poisson point under a random general rotation. The scatter uniformly in all ellipsoid (or ball) of all points which are of the form  $(x, y, z)$ , the number of points in each cluster being random with a Poisson  $(\mu)$  distribution. The resulting point pattern is a spatio-temporal cluster point process with  $t = z$ . This point process has intensity  $\lambda_p \times \mu$ .

### Value

The simulated spatio-temporal point pattern.

#### Author(s)

Francisco J. Rodriguez Cortes <frrodriguezc@unal.edu.co>

### References

Baddeley, A., Rubak, E., Turner, R. (2015). Spatial Point Patterns: Methodology and Applications with R. CRC Press, Boca Raton.

Chiu, S. N., Stoyan, D., Kendall, W. S., and Mecke, J. (2013). Stochastic Geometry and its Applications. John Wiley & Sons.

Gabriel, E., Rowlingson, B., Diggle P J. (2013) stpp: an R package for plotting, simulating and analyzing Spatio-Temporal Point Patterns. Journal of Statistical Software 53, 1-29.

Illian, J B., Penttinen, A., Stoyan, H. and Stoyan, D. (2008). Statistical Analysis and Modelling of Spatial Point Patterns. John Wiley and Sons, London.

Stoyan, D., Rodriguez-Cortes, F. J., Mateu, J., and Gille, W. (2017). Mark variograms for spatiotemporal point processes. Spatial Statistics. 20, 125-147.

### Examples

```
# Ellipsoid
Xe <- stdcpp(lambp=20,a=0.5,b=0.09,c=0.07,mu=100)
plot(Xe$xyt)
# Spatio-temporal 3D scatter plot
par(mfrow=c(1,1))
plot(Xe$xyt,type="scatter")
# Balls
Xb <- stdcpp(lambp=20,a=0.07,b=0.07,c=0.07,mu=100)
plot(Xb$xyt)
# Spatio-temporal 3D scatter plot
par(mfrow=c(1,1))
plot(Xb$xyt,type="mark",style="elegant")
# Northcumbria
data(northcumbria)
Northcumbria <- northcumbria/1000
X <- stdcpp(lambp=0.00004,a=10,b=10,c=10,mu=120,
s.region=Northcumbria,t.region=c(0,200))
plot(X$xyt,s.region=Northcumbria, cex=0.5)
# Spatio-temporal 3D scatter plot
```

```
par(mfrow=c(1,1))
plot(X$xyt,type="scatter",theta=45,phi=30,cex=0.1,
ticktype="detailed",col="black",style="elegant")
```
<span id="page-41-1"></span>sthpcpp *Spatio-temporal hot-spots cluster point process model*

### Description

Generate a realisation of the hot-spots cluster process in a region  $S \times T$ .

#### Usage

```
sthpcpp(lambp, r, mu, s.region, t.region)
```
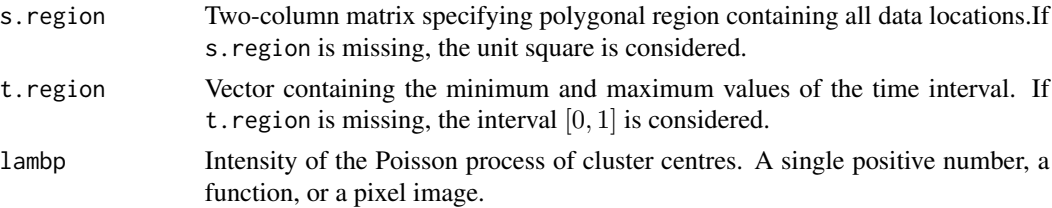

<span id="page-41-0"></span>

#### sthpcpp and the state of the state of the state of the state of the state of the state of the state of the state of the state of the state of the state of the state of the state of the state of the state of the state of th

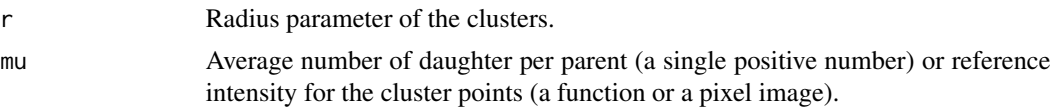

### Details

This function generates a realisation of spatio-temporal cluster process, which can be considered as generalisation of the classical Matern cluster process, inside the spatio-temporal window.

Consider a Poisson point process in the plane with intensity  $\lambda_p$  as cluster centres for all times 'parent', as well as a infinite cylinder of radius R around of each Poisson point, orthogonal to the plane. The scatter uniformly in all cylinders of all points which are of the form  $(x, y, z)$ , the number of points in each cluster being random with a Poisson  $(\mu)$  distribution. The resulting point pattern is a spatio-temporal cluster point process with  $t = z$ . This point process has intensity  $\lambda_p \times \mu$ .

### Value

The simulated spatio-temporal point pattern.

### Author(s)

Francisco J. Rodriguez Cortes <frrodriguezc@unal.edu.co>

#### References

Baddeley, A., Rubak, E., Turner, R. (2015). Spatial Point Patterns: Methodology and Applications with R. CRC Press, Boca Raton.

Chiu, S. N., Stoyan, D., Kendall, W. S., and Mecke, J. (2013). Stochastic Geometry and its Applications. John Wiley & Sons.

Gabriel, E., Rowlingson, B., Diggle P J. (2013) stpp: an R package for plotting, simulating and analyzing Spatio-Temporal Point Patterns. Journal of Statistical Software 53, 1-29.

Illian, J B., Penttinen, A., Stoyan, H. and Stoyan, D. (2008). Statistical Analysis and Modelling of Spatial Point Patterns. John Wiley and Sons, London.

Stoyan, D., Rodriguez-Cortes, F. J., Mateu, J., and Gille, W. (2017). Mark variograms for spatiotemporal point processes. Spatial Statistics. 20, 125-147.

#### Examples

```
# First example
X \le - sthpcpp(lambp=20, r=0.05, mu=100)
plot(X$xyt)
```

```
# Spatio-temporal 3D scatter plot
par(mfrow=c(1,1))
plot(X$xyt,type="scatter")
```

```
## Spatio-temporal hot-spots cluster point process model
data(northcumbria)
Northcumbria <- northcumbria/1000
Xo <- sthpcpp(lambp=0.0035, r=5, mu=200,
```

```
s.region=Northcumbria, t.region=c(28,198))
plot(Xo$xyt,s.region=Northcumbria)
# Spatio-temporal 3D scatter plot
par(mfrow=c(1,1))
plot(Xo$xyt,type="scatter",style="elegant",theta=45,phi=30,cex=0.05,
ticktype="detailed",col="black")
```
<span id="page-43-1"></span>STIKhat *Estimation of the Space-Time Inhomogeneous K-function*

### Description

Compute an estimate of the Space-Time Inhomogeneous K-function.

### Usage

STIKhat(xyt, s.region, t.region, dist, times, lambda, correction="isotropic", infectious=FALSE)

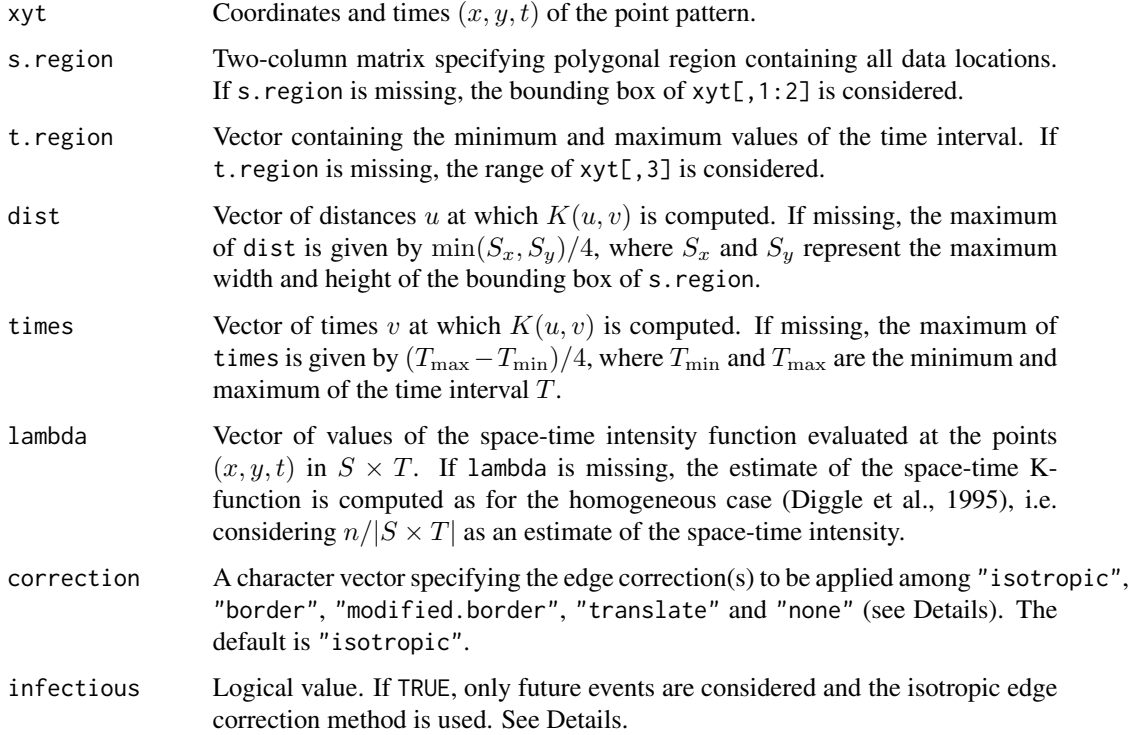

<span id="page-43-0"></span>

#### STIKhat 45

#### Details

Gabriel (2014) proposes the following unbiased estimator for the STIK-function, based on data giving the locations of events  $x_i : i = 1, ..., n$  on a spatio-temporal region  $S \times T$ , where S is an arbitrary polygon and  $T$  is a time interval:

$$
\widehat{K}(u,v) = \sum_{i=1}^{n} \sum_{j \neq i} \frac{1}{w_{ij}} \frac{1}{\lambda(x_i)\lambda(x_j)} \mathbf{1}_{\{\|s_i - s_j\| \le u \; ; \; |t_i - t_j| \le v\}},
$$

where  $\lambda(x_i)$  is the intensity at  $x_i = (s_i, t_i)$  and  $w_{ij}$  is an edge correction factor to deal with spatialtemporal edge effects. The edge correction methods implemented are:

isotropic:  $w_{ij}=|S\times T|w_{ij}^{(t)}w_{ij}^{(s)},$  where the temporal edge correction factor  $w_{ij}^{(t)}=1$  if both ends of the interval of length  $2|t_i - t_j|$  centred at  $t_i$  lie within T and  $w_{ij}^{(t)} = 1/2$  otherwise and  $w_{ij}^{(s)}$ is the proportion of the circumference of a circle centred at the location  $s_i$  with radius  $||s_i - s_j||$ lying in S (also called Ripley's edge correction factor).

border:  $w_{ij} =$  $\sum_{j=1}^{n} \mathbf{1}\{d(s_j, S) \geq u \, ; \, d(t_j, T) \geq v\}/\lambda(x_j)$  $\frac{d(s_i, s) \geq u_j, \forall (s_i, t) > v_j, \forall (s_i, t) > v_j}{d(s_i, s) \geq u_j, \forall (t_i, t) > v_j}$ , where  $d(s_i, S)$  denotes the distance between  $s_i$  and the boundary of S and  $d(t_i, T)$  the distance between  $t_i$  and the boundary of T.

modified.border:  $w_{ij} = \frac{|S_{\ominus u}|\times|T_{\ominus v}|}{1.5C_0\cdot S_0\cdot w_{ij}d\cdot T_{\ominus v}}$  $\frac{|S_{\ominus u}| \times |I_{\ominus v}|}{\prod_{\{d(s_i, S) > u \; : \; d(t_i, T) > v\}}}$ , where  $S_{\ominus u}$  and  $T_{\ominus v}$  are the eroded spatial and temporal region respectively, obtained by trimming off a margin of width  $u$  and  $v$  from the border of the original region.

translate:  $w_{ij} = |S \cap S_{s_i-s_j}| \times |T \cap T_{t_i-t_j}|$ , where  $S_{s_i-s_j}$  and  $T_{t_i-t_j}$  are the translated spatial and temporal regions.

none: No edge correction is performed and  $w_{ij} = |S \times T|$ .

If parameter infectious = TRUE, ony future events are considered and the estimator is, using an isotropic edge correction factor (Gabriel and Diggle, 2009):

$$
\widehat{K}(u,v) = \frac{1}{|S \times T|} \frac{n}{n_v} \sum_{i=1}^{n_v} \sum_{j=1; j>i}^{n_v} \frac{1}{w_{ij}} \frac{1}{\lambda(x_i)\lambda(x_j)} \mathbf{1}_{\{u_{ij} \leq u\}} \mathbf{1}_{\{t_j - t_i \leq v\}}.
$$

In this equation, the points  $x_i = (s_i, t_i)$  are ordered so that  $t_i < t_{i+1}$ , with ties due to round-off error broken by randomly unrounding if necessary. To deal with temporal edge-effects, for each  $v$ ,  $n_v$  denotes the number of events for which  $t_i \leq T_1 - v$ , with  $T = [T_0, T_1]$ . To deal with spatial edge-effects, we use Ripley's method.

If lambda is missing in argument, STIKhat computes an estimate of the space-time (homogeneous) K-function:

$$
\widehat{K}(u,v) = \frac{|S \times T|}{n_v(n-1)} \sum_{i=1}^{n_v} \sum_{j=1; j>i}^{n_v} \frac{1}{w_{ij}} \mathbf{1}_{\{u_{ij} \le u\}} \mathbf{1}_{\{t_j - t_i \le v\}}
$$

#### Value

A list containing:

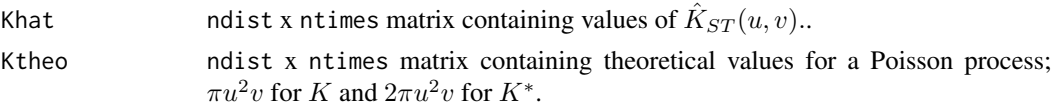

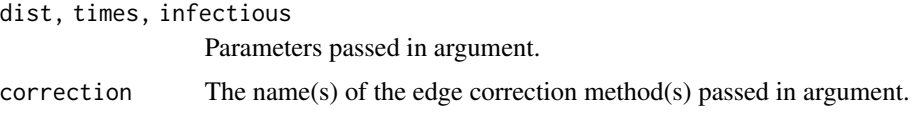

### Author(s)

Edith Gabriel <edith.gabriel@inrae.fr>

#### References

Baddeley A., Moller J. and Waagepetersen R. (2000). Non- and semi-parametric estimation of interaction in inhomogeneous point patterns. Statistica Neerlandica, 54, 329–350.

Baddeley, A., Rubak, E., Turner, R., (2015). Spatial Point Patterns: Methodology and Applications with R. CRC Press, Boca Raton.

Diggle P. , Chedwynd A., Haggkvist R. and Morris S. (1995). Second-order analysis of space-time clustering. Statistical Methods in Medical Research, 4, 124–136.

Gabriel E., Diggle P. (2009). Second-order analysis of inhomogeneous spatio-temporal point process data. Statistica Neerlandica, 63, 43–51.

Gabriel E., Rowlingson B., Diggle P. (2013). stpp: an R package for plotting, simulating and analyzing Spatio-Temporal Point Patterns. Journal of Statistical Software, 53(2), 1–29.

Gabriel E. (2014). Estimating second-order characteristics of inhomogeneous spatio-temporal point processes: influence of edge correction methods and intensity estimates. Methodology and computing in Applied Probabillity, 16(2), 411–431.

### Examples

```
# First example
```

```
data(fmd)
data(northcumbria)
FMD<-as.3dpoints(fmd[,1]/1000,fmd[,2]/1000,fmd[,3])
Northcumbria=northcumbria/1000
```

```
# estimation of the temporal intensity
Mt<-density(FMD[,3],n=1000)
mut<-Mt$y[findInterval(FMD[,3],Mt$x)]*dim(FMD)[1]
```

```
# estimation of the spatial intensity
h<-mse2d(as.points(FMD[,1:2]), Northcumbria, nsmse=50, range=4)
h<-h$h[which.min(h$mse)]
Ms<-kernel2d(as.points(FMD[,1:2]), Northcumbria, h, nx=5000, ny=5000)
atx<-findInterval(x=FMD[,1],vec=Ms$x)
aty<-findInterval(x=FMD[,2],vec=Ms$y)
mhat<-NULL
for(i in 1:length(atx)) mhat<-c(mhat,Ms$z[atx[i],aty[i]])
# estimation of the STIK function
```

```
u \leq -\text{seq}(0,10,\text{by=1})
```

```
v \leq -\text{seq}(0, 15, \text{by=1})stik1 <- STIKhat(xyt=FMD, s.region=northcumbria/1000,t.region=c(1,200),
lambda=mhat*mut/dim(FMD)[1], dist=u, times=v, infectious=TRUE)
# plotting the estimation
plotK(stik1)
plotK(stik1,type="persp",theta=-65,phi=35)
# Second example
xyt=rpp(lambda=200)
stik2=STIKhat(xyt$xyt,dist=seq(0,0.16,by=0.02),
times=seq(0,0.16,by=0.02),correction=c("border","translate"))
plotK(stik2,type="contour",legend=TRUE,which="translate")
```
stpp *Space-Time Point Pattern simulation, visualisation and analysis*

#### **Description**

This package provides models of spatio-temporal point processes in a region  $S \times T$  and statistical tools for analysing global and local second-order properties of such processes. It also includes static and dynamic (2D and 3D) plots. stpp is the first dedicated unified computational environment in the area of spatio-temporal point processes.

The stpp package depends upon some other packages:

splancs: spatial and space-time point pattern analysis

rgl: interactive 3D plotting of densities and surfaces

rpanel: simple interactive controls for R using tcltk package

KernSmooth: functions for kernel smoothing for Wand & Jones (1995)

plot3D: Tools for plotting 3-D and 2-D data

ggplot2: Create Elegant Data Visualisations Using the Grammar of Graphics

#### **Details**

stpp is a package for simulating, analysing and visualising patterns of points in space and time.

Following is a summary of the main functions and the dataset in the stpp package.

*To visualise a spatio-temporal point pattern*

- [animation](#page-1-1): space-time data animation.
- [as.3dpoints](#page-2-1): create data in spatio-temporal point format.
- [plot.stpp](#page-23-1): plot spatio-temporal point object. Either a two-panels plot showing spatial locations and cumulative times, or a one-panel plot showing spatial locations with times treated as a quantitative mark attached to each location.
- [stan](#page-38-1): 3D space-time animation.

### <span id="page-47-0"></span>*To simulate spatio-temporal point patterns*

- [rinfec](#page-26-1): simulate an infection point process,
- [rinter](#page-28-1): simulate an interaction (inhibition or contagious) point process,
- [rlgcp](#page-30-1): simulate a log-Gaussian Cox point process,
- [rpcp](#page-33-1): simulate a Poisson cluster point process,
- [rpp](#page-35-1): simulate a Poisson point process,
- [stdcpp](#page-39-1): simulate a double-cluster point process,
- [sthpcpp](#page-41-1): simulate a hot-spot point process.

#### *To analyse spatio-temporal point patterns*

- [PCFhat](#page-20-2): space-time inhomogeneous pair correlation function,
- [STIKhat](#page-43-1): space-time inhomogeneous K-function,
- [ASTIKhat](#page-3-1): Anisotropic space-time inhomogeneous K-function,
- [LISTAhat](#page-18-1): space-time inhomogeneous pair correlation LISTA funcrions.
- [KLISTAhat](#page-9-1): space-time inhomogeneous K LISTA functions.
- [gsp](#page-5-1): Spatial mark variogram function.
- [gte](#page-6-1): Temporal mark variogram function.
- [kmr](#page-14-1): Spatial r-mark function
- [kmt](#page-16-1): Temporal t-mark function.
- [kmmr](#page-10-1): Spatial mark correlation functionn.
- [kmmt](#page-12-1): Temporal mark correlation function.

#### *Dataset*

[fmd](#page-4-1): 2001 food-and-mouth epidemic in north Cumbria (UK).

#### Author(s)

Edith Gabriel <edith.gabriel@univ-avignon.fr>, Peter J. Diggle, Barry Rowlingson and Francisco J. Rodriguez-Cortes

#### References

Baddeley, A., Rubak, E., Turner, R. (2015). Spatial Point Patterns: Methodology and Applications with R. CRC Press, Boca Raton.

Chan, G. and Wood A. (1997). An algorithm for simulating stationary Gaussian random fields. Applied Statistics, Algorithm Section, 46, 171–181.

Chan, G. and Wood A. (1999). Simulation of stationary Gaussian vector fields. Statistics and Computing, 9, 265–268.

Diggle P. , Chedwynd A., Haggkvist R. and Morris S. (1995). Second-order analysis of space-time clustering. Statistical Methods in Medical Research, 4, 124–136.

Diggle, P.J., 2013. Statistical Analysis of Spatial and Spatio-Temporal Point Patterns. CRC Press, Boca Raton.

Gabriel E. (2014). Estimating second-order characteristics of inhomogeneous spatio-temporal point processes: influence ofedge correction methods and intensity estimates. Methodology and computing in Applied Probabillity, 16(1).

Gabriel E., Diggle P. (2009). Second-order analysis of inhomogeneous spatio-temporal point process data. Statistica Neerlandica, 63, 43–51.

Gabriel E., Rowlingson B., Diggle P. (2013). stpp: an R package for plotting, simulating and analyzing Spatio-Temporal Point Patterns. Journal of Statistical Software, 53(2), 1–29.

Gneiting T. (2002). Nonseparable, stationary covariance functions for space-time data. Journal of the American Statistical Association, 97, 590–600.

Gonzalez, J. A., Rodriguez-Cortes, F. J., Cronie, O. and Mateu, J. (2016). Spatio-temporal point process statistics: a review. Spatial Statiscts, 18, 505–544.

Siino, M., Rodriguez-Cortes, F. J., Mateu, J. and Adelfio, G. (2017). Testing for local structure in spatio-temporal point pattern data. Environmetrics. DOI: 10.1002/env.2463.

Stoyan, D., Rodriguez-Cortes, F. J., Mateu, J., and Gille, W. (2017). Mark variograms for spatiotemporal point processes. Spatial Statistics. 20, 125-147.

# <span id="page-49-0"></span>Index

∗ datasets fmd, [5](#page-4-0) northcumbria, [21](#page-20-0) ∗ hplot stan, [39](#page-38-0) animation, [2,](#page-1-0) *[28](#page-27-0)*, *[30](#page-29-0)*, *[34](#page-33-0)*, *[36,](#page-35-0) [37](#page-36-0)*, *[39](#page-38-0)*, *[47](#page-46-0)* as.3dpoints, [3,](#page-2-0) *[25](#page-24-0)*, *[47](#page-46-0)* ASTIKhat, [4,](#page-3-0) *[48](#page-47-0)* contour, *[26,](#page-25-0) [27](#page-26-0)* fmd, [5,](#page-4-0) *[21](#page-20-0)*, *[48](#page-47-0)* gsp, [6,](#page-5-0) *[48](#page-47-0)* gte, [7,](#page-6-0) *[48](#page-47-0)* image, *[26,](#page-25-0) [27](#page-26-0)* is.3dpoints, [9](#page-8-0) KLISTAhat, [10,](#page-9-0) *[48](#page-47-0)* kmmr, [11,](#page-10-0) *[48](#page-47-0)* kmmt, [13,](#page-12-0) *[48](#page-47-0)* kmr, [15,](#page-14-0) *[48](#page-47-0)* kmt, [17,](#page-16-0) *[48](#page-47-0)* LISTAhat, [19,](#page-18-0) *[48](#page-47-0)* northcumbria, *[5](#page-4-0)*, [21](#page-20-0) PCFhat, *[10](#page-9-0)*, *[19](#page-18-0)*, [21,](#page-20-0) *[27](#page-26-0)*, *[48](#page-47-0)* persp, *[26,](#page-25-0) [27](#page-26-0)* plot *(*plot.stpp*)*, [24](#page-23-0) plot.stpp, [24,](#page-23-0) *[28](#page-27-0)*, *[30](#page-29-0)*, *[34](#page-33-0)*, *[36,](#page-35-0) [37](#page-36-0)*, *[39](#page-38-0)*, *[47](#page-46-0)* plotK, [25](#page-24-0) plotPCF, [26](#page-25-0) rinfec, [27,](#page-26-0) *[38,](#page-37-0) [39](#page-38-0)*, *[48](#page-47-0)* rinter, [29,](#page-28-0) *[38,](#page-37-0) [39](#page-38-0)*, *[48](#page-47-0)* rlgcp, [31,](#page-30-0) *[38,](#page-37-0) [39](#page-38-0)*, *[48](#page-47-0)* rpcp, [34,](#page-33-0) *[38,](#page-37-0) [39](#page-38-0)*, *[48](#page-47-0)*

rpp, *[35](#page-34-0)*, [36,](#page-35-0) *[38,](#page-37-0) [39](#page-38-0)*, *[41](#page-40-0)*, *[48](#page-47-0)*

sim.stpp, [38](#page-37-0) stan, *[28](#page-27-0)*, *[30](#page-29-0)*, *[34](#page-33-0)*, *[36,](#page-35-0) [37](#page-36-0)*, *[39](#page-38-0)*, [39,](#page-38-0) *[47](#page-46-0)* stdcpp, [40,](#page-39-0) *[48](#page-47-0)* sthpcpp, [42,](#page-41-0) *[48](#page-47-0)* STIKhat, *[4](#page-3-0)*, *[26](#page-25-0)*, [44,](#page-43-0) *[48](#page-47-0)* stpp, [47](#page-46-0) stpp-package *(*stpp*)*, [47](#page-46-0)